### Domino Fitness. Time for a Health Check

**Jared Roberts** 

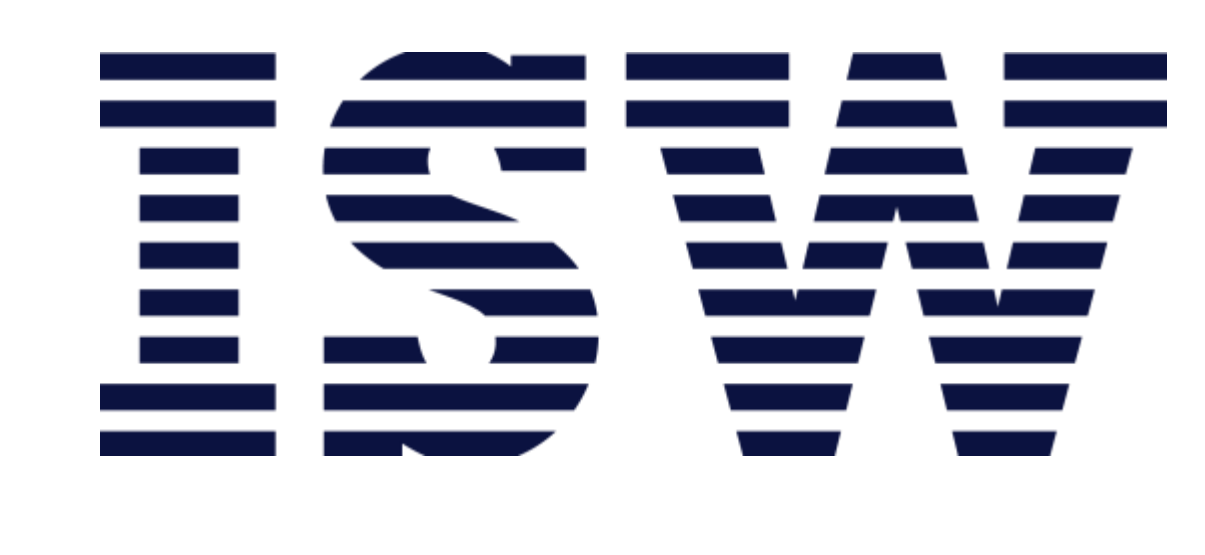

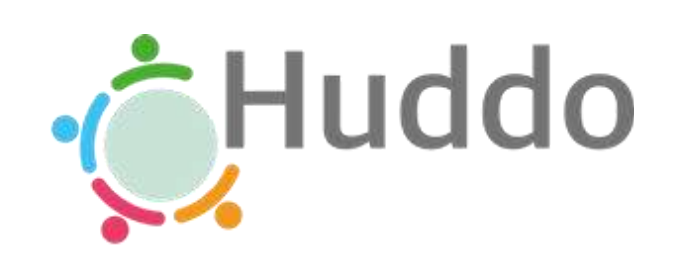

#engageug

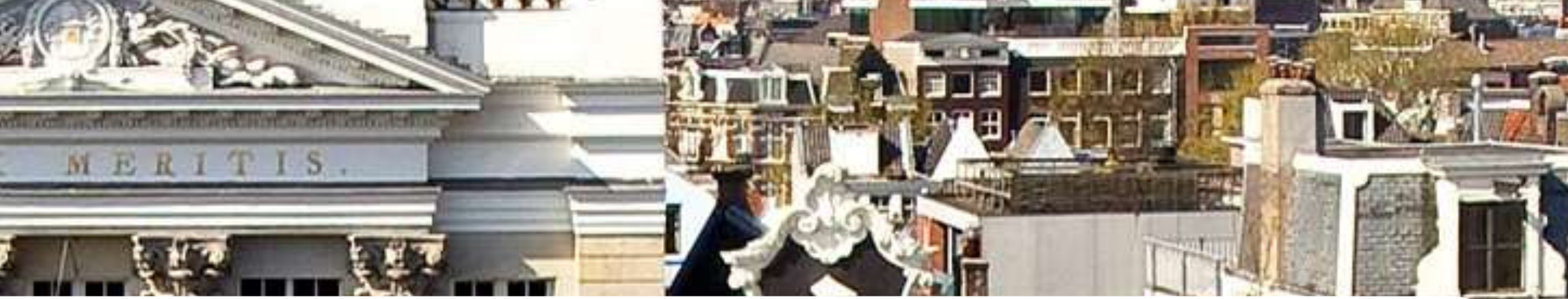

**Ad 09** 

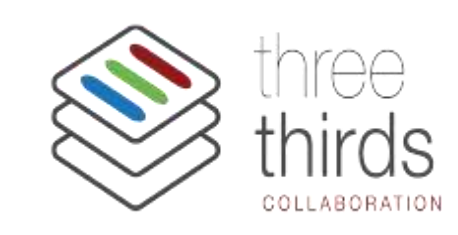

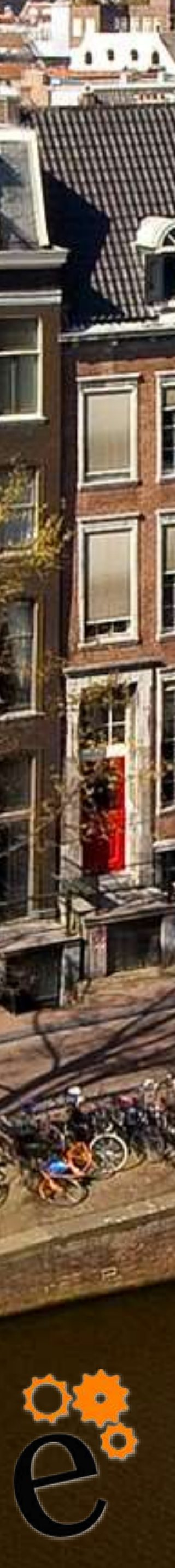

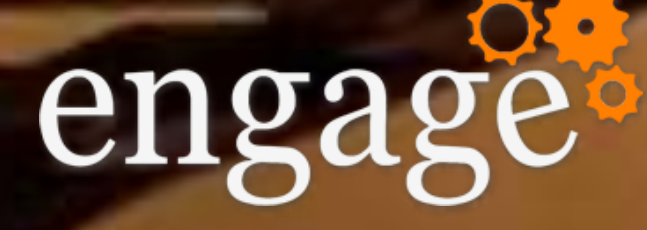

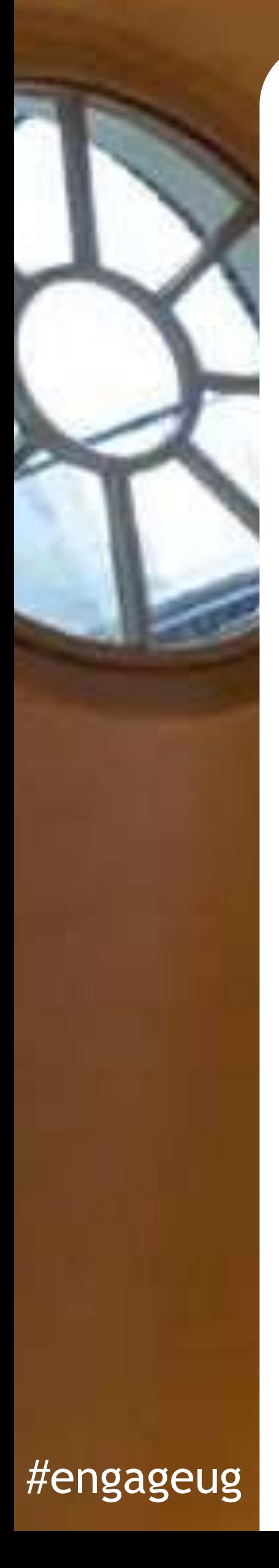

### Are you Domino Fit?

# Domino Fitness Check

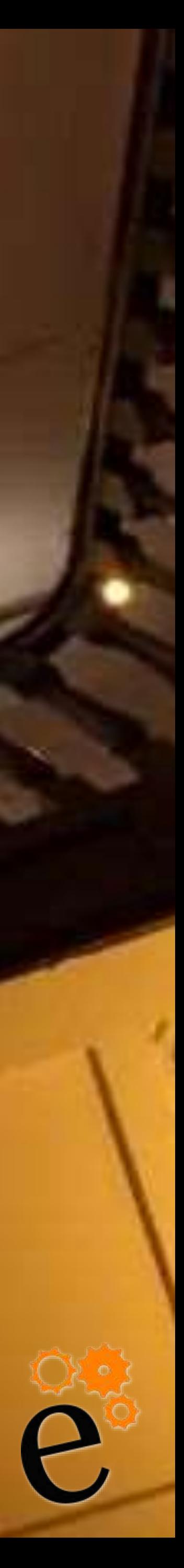

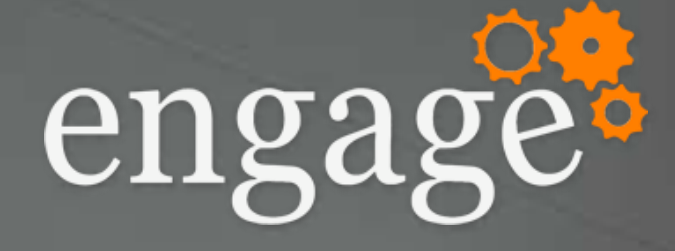

### Jared Roberts

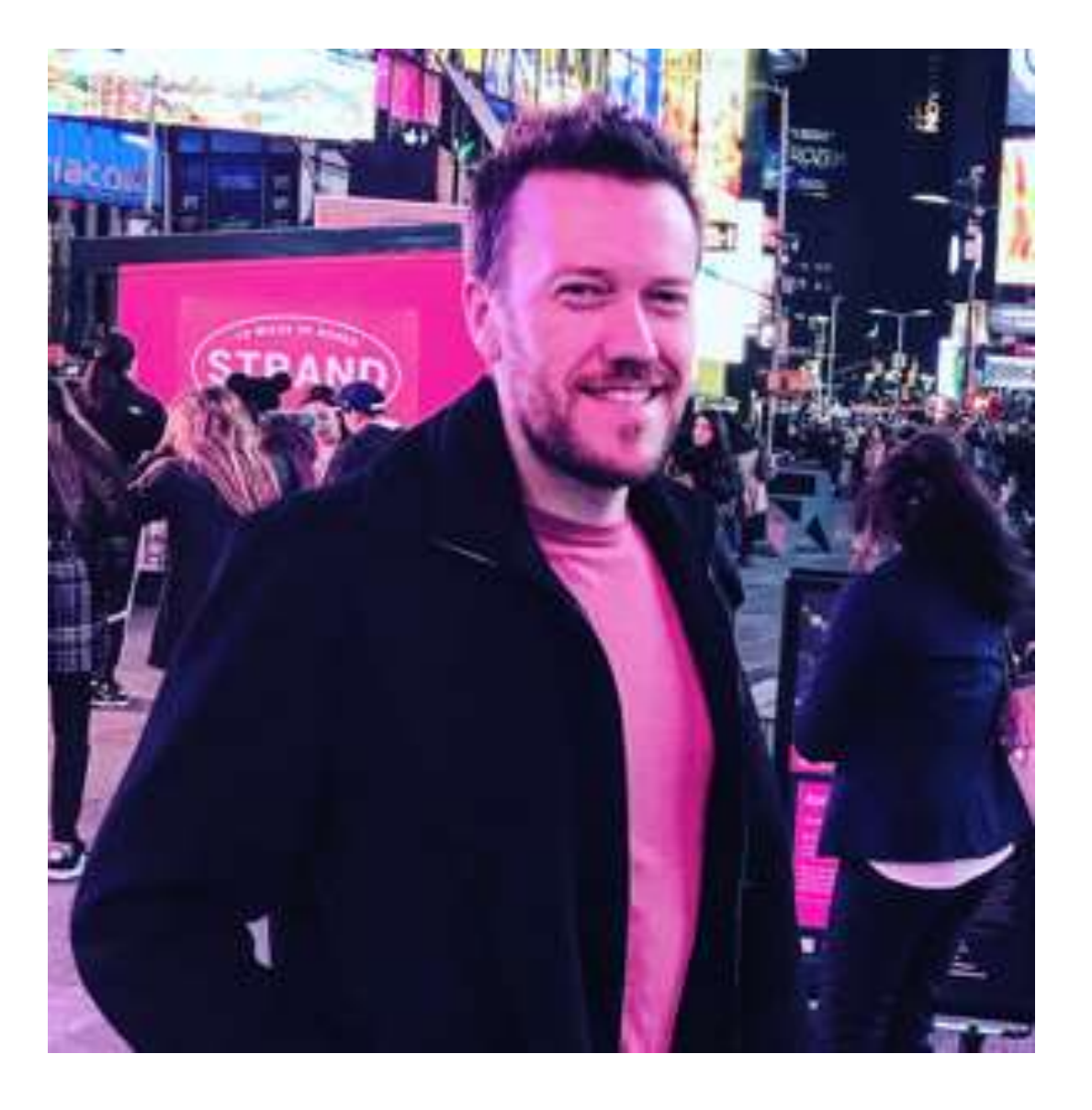

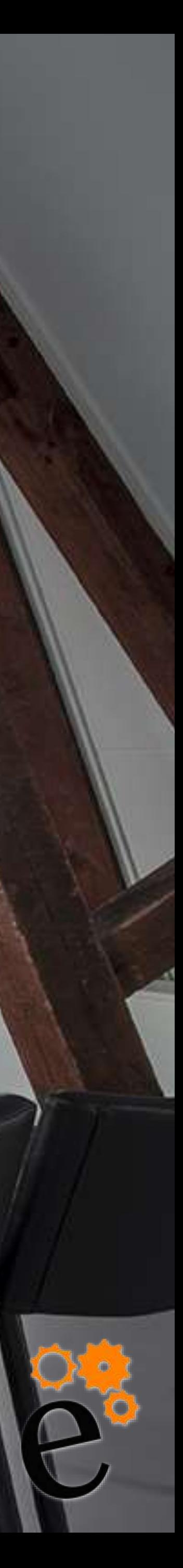

### Head of Digital Solutions – ISW

- ๏ Melbourne, Australia
- ๏ Consulting background:
	- ๏ Notes, Domino, Connections, Sametime, WAS, Portal (DX)
	- ๏ Analytics, Integration, Architecture
	- ๏ Strategy, Digital Transformation
- ๏ Lifelong metal musician
- ๏ BBQ enthusiast
- ๏ Amateur beer brewer
- ๏ Terrible at most sports

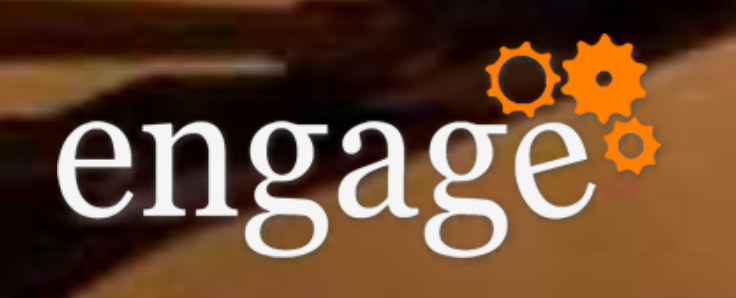

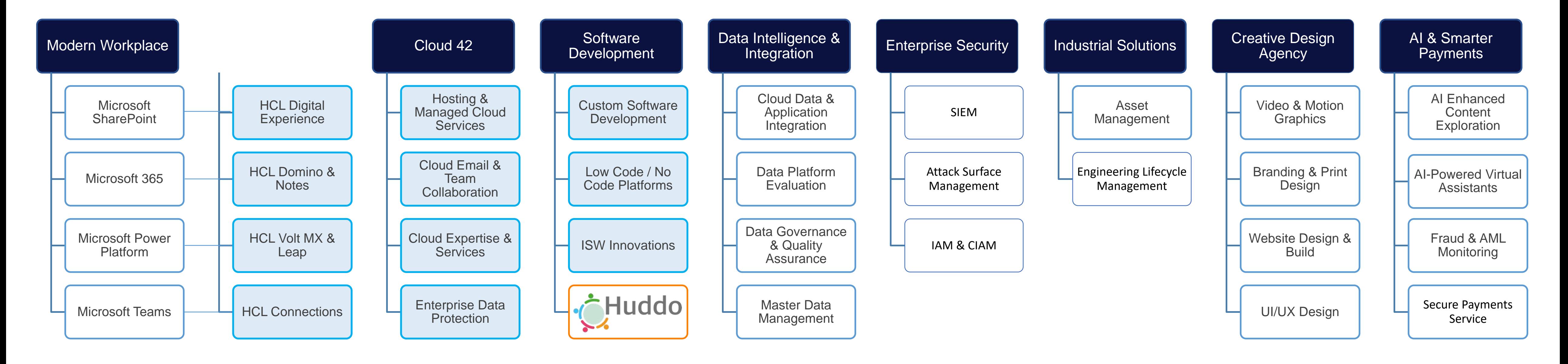

سمد

Software Licensing **EXPERT** Expert Consulting

#### #engageug

#### Cloud Hosting

Service Desk **Recruitment Services** 

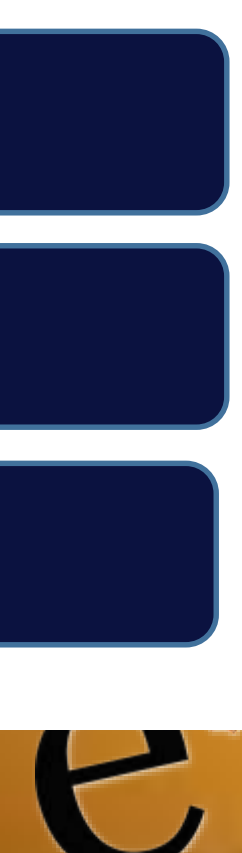

#### Managed Services

# ISW

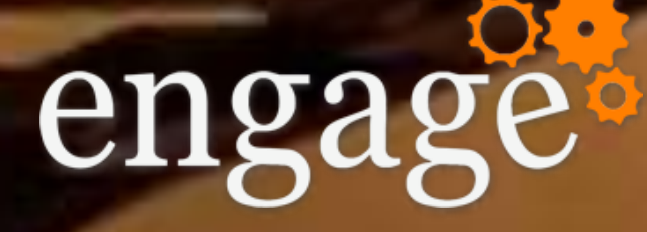

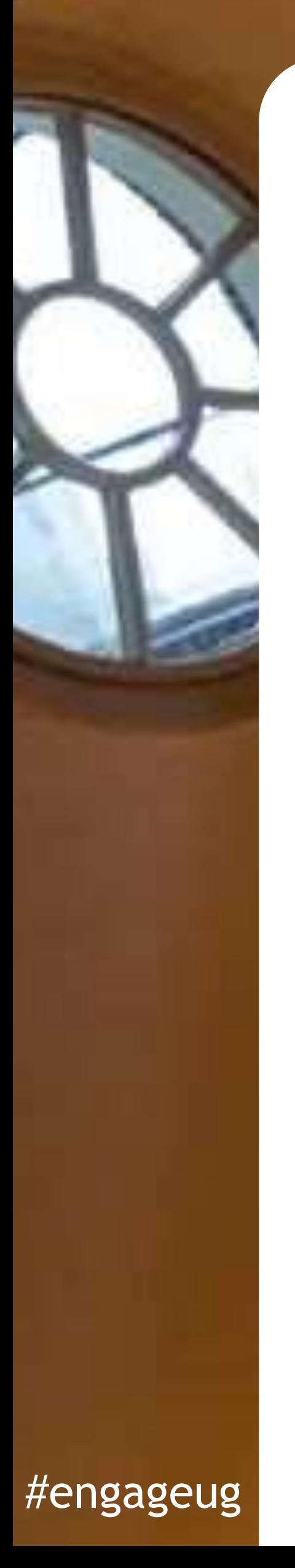

# Time for a health check!

Think of this exercise as an annual check-up at the doctor.

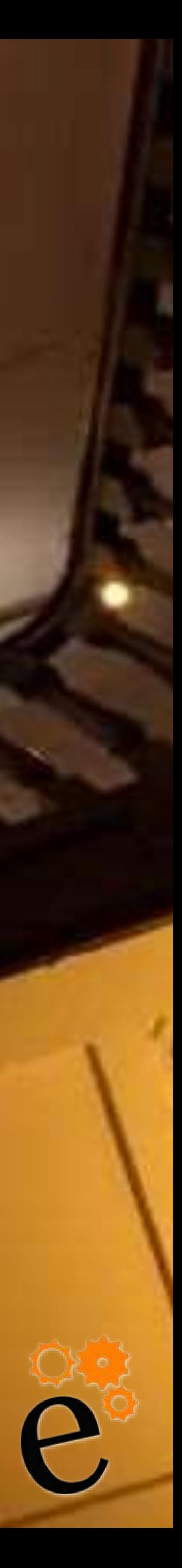

# Time for a health check!

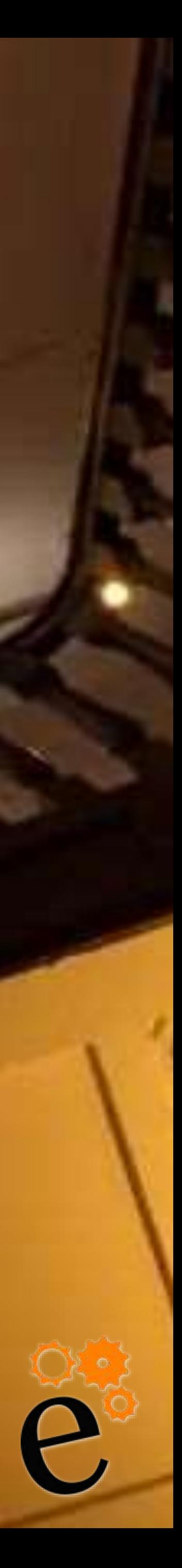

- Feed it bad food
- Never exercise
- Ignore small issues and warnings of bigger problems
- Regularly visit the Amsterdam coffee shops

### engage

Your body will run even if you:

So you want to change something...

- Run a marathon
- Climb a mountain
- Break the world breath-holding record (Kate Winslet)

# Time for a health check!

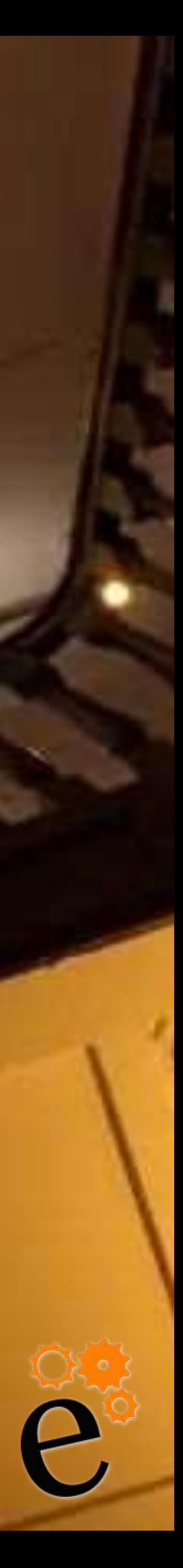

- Servers are configured poorly
- Environment is managed terribly
- It's generally ignored by system admins/owners and IT!!

### engag

Domino - for all it's wonderful features, will also run if:

So you want to change something...

- Upgrade Domino
- Implement new features
- Integrate with other systems or apps
- Deploy major mail routing or security changes
- Execute server consolidation or OS updates

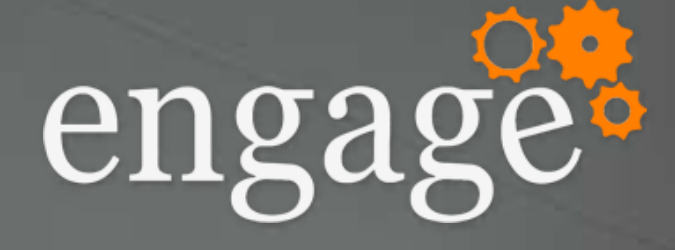

# Domino Fitness Check: WHY?

- ๏ Technical
	- ๏ Preparing for ANY changes
	- ๏ Responding to industry/global issues

#### ๏ Operational

- ๏ Opportunity to solve persistent issues
- ๏ Improve processes
- ๏ Long-term stability
- ๏ Business
	- ๏ License/technical audits
	- ๏ Technology strategy
	- ๏ TCO review/update

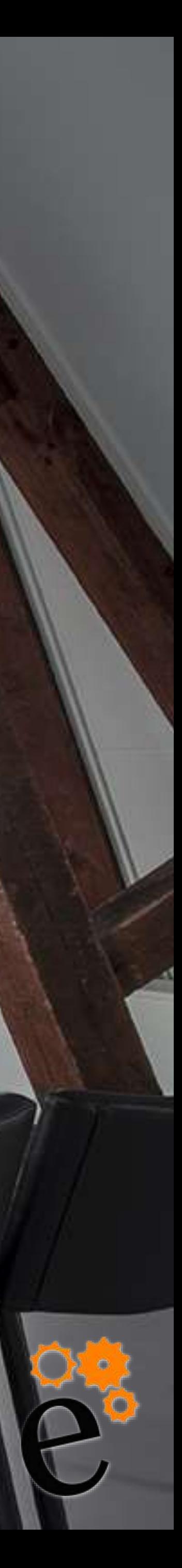

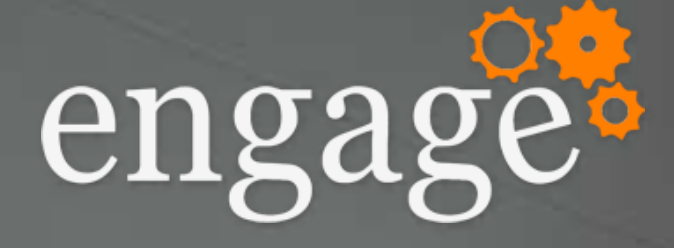

# Domino Fitness Check: HOW?

#### o we collect over 400 configuration items from EACH server

- we collect environmental information (OS, DLL dependencies, external connectivity etc)
- ๏ We feed information into a comprehensive db with all parameters (You can do this manually with excel or checklist)
- ๏ developed a scoring system to give you a "score" out of 100
- o benchmark against other customers

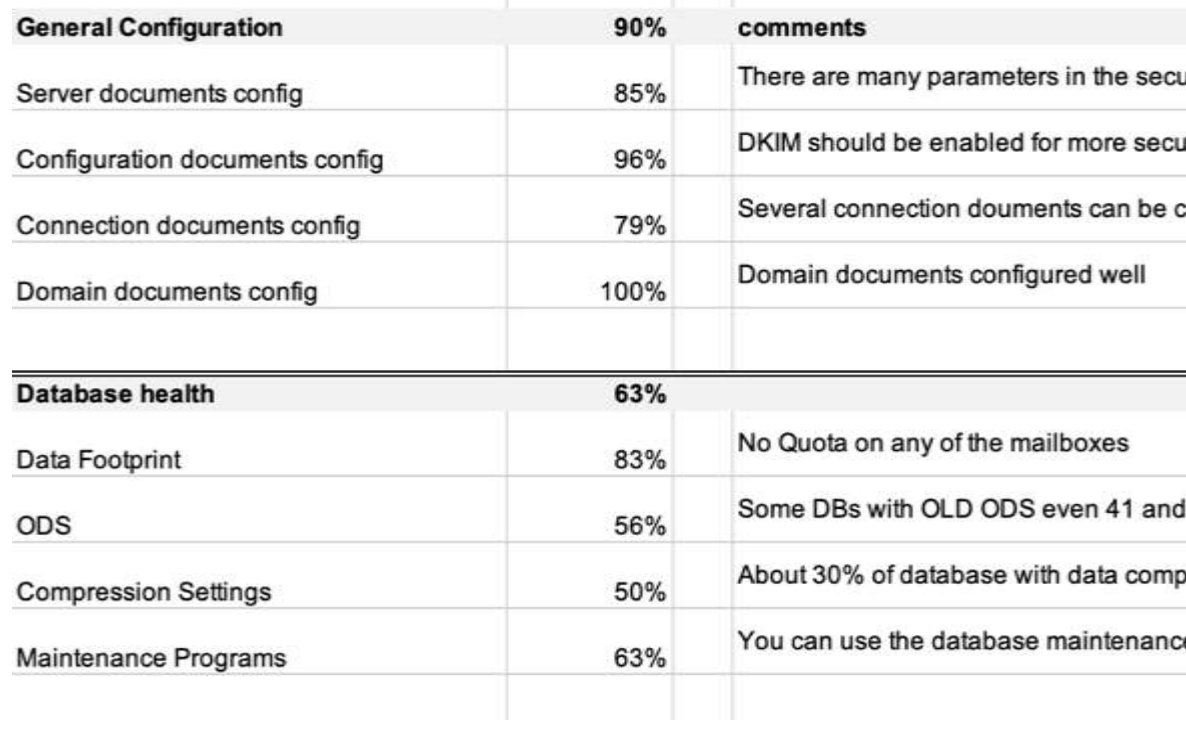

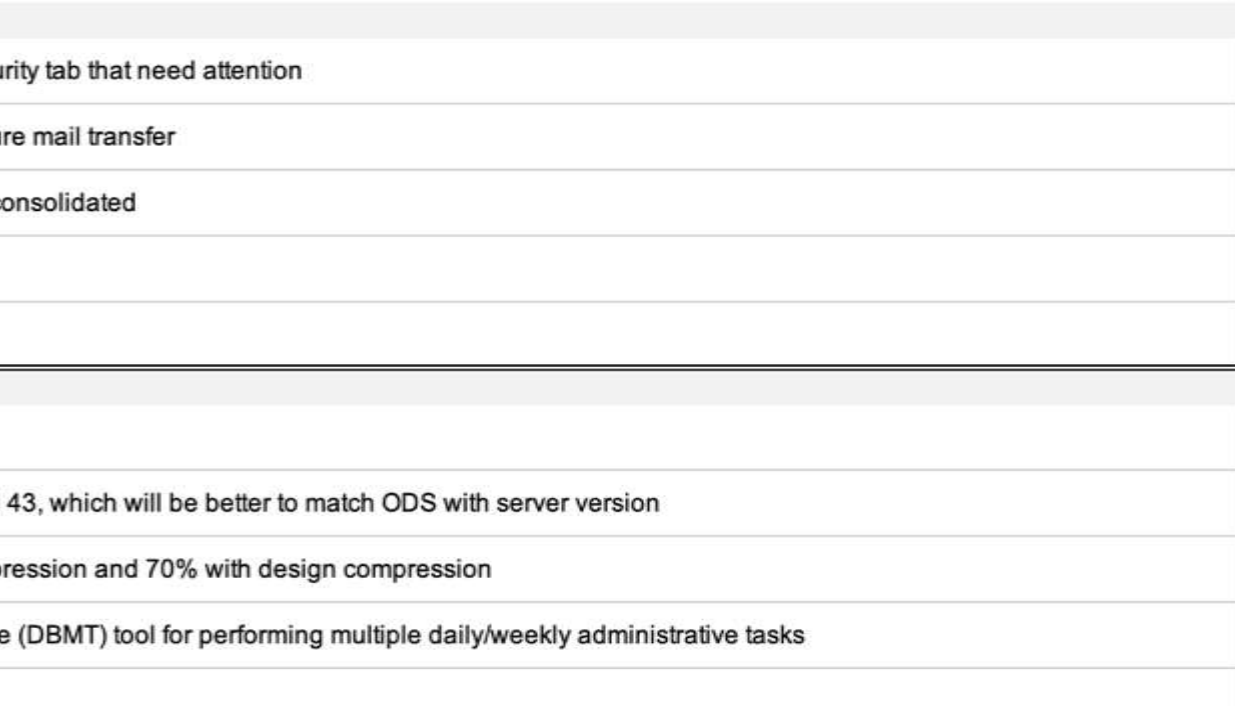

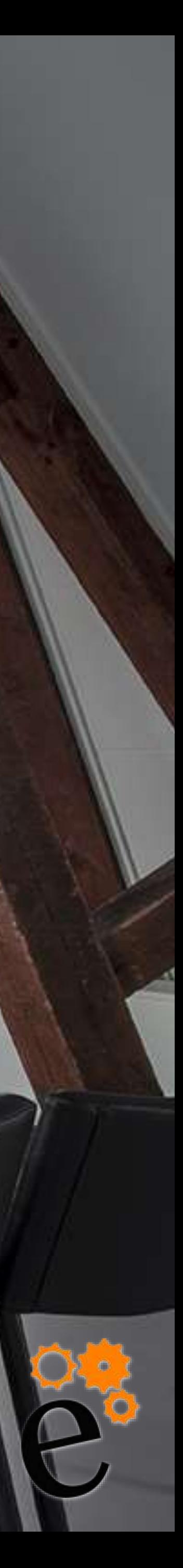

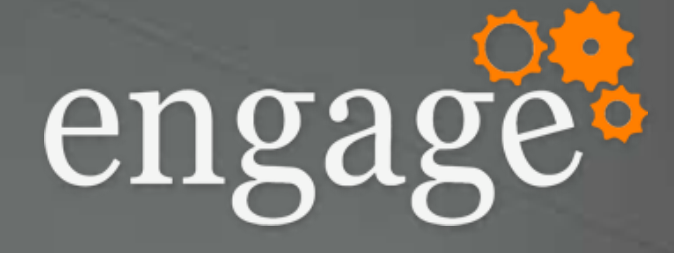

# Domino Fitness Check: WHAT?

๏ General Configuration ๏ Server documents config ๏ Connection documents config ๏ Configuration documents config ๏ Domain documents config

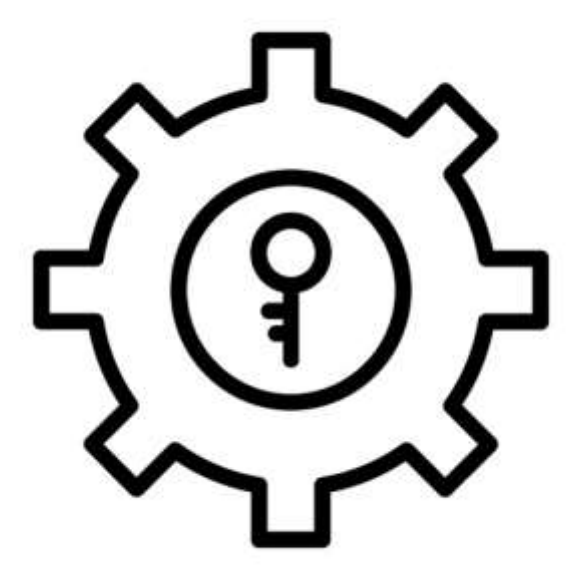

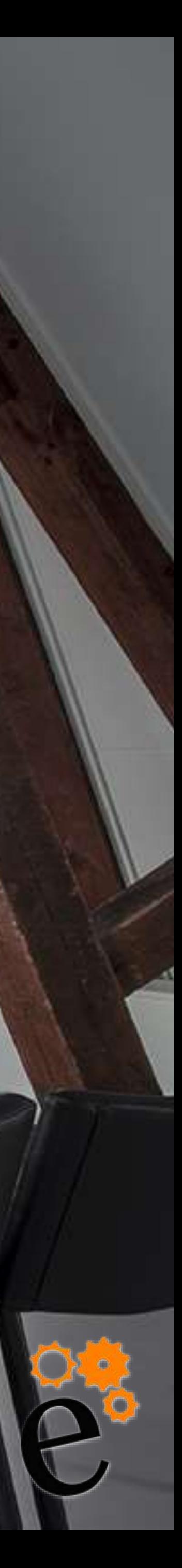

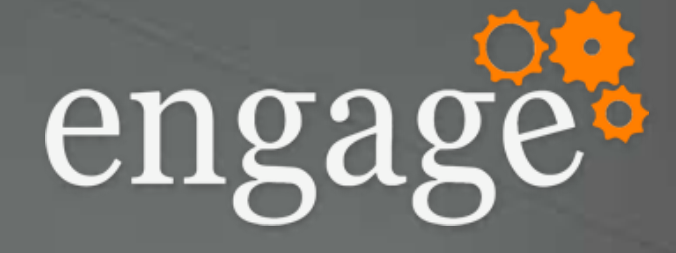

## ๏ Database health ๏ Data footprint ๏ ODS ๏ Compression settings ๏ Maintenance programs

#engageug

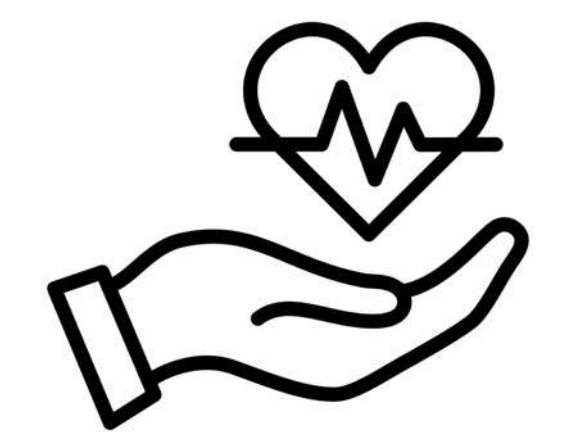

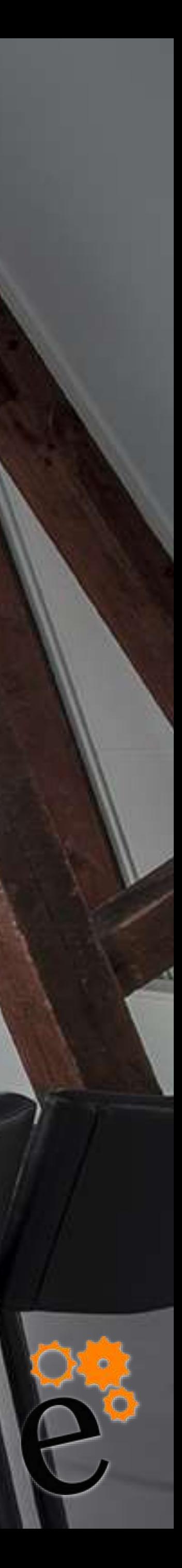

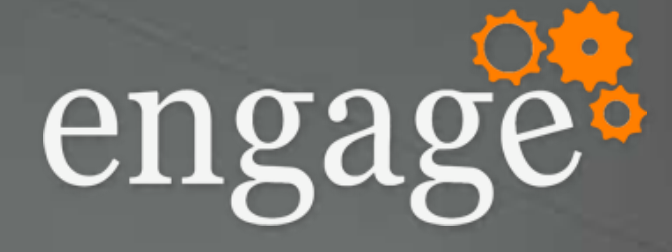

### o Optimisation o Network compression o Transaction logging o DAOS

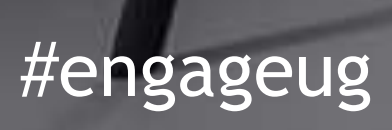

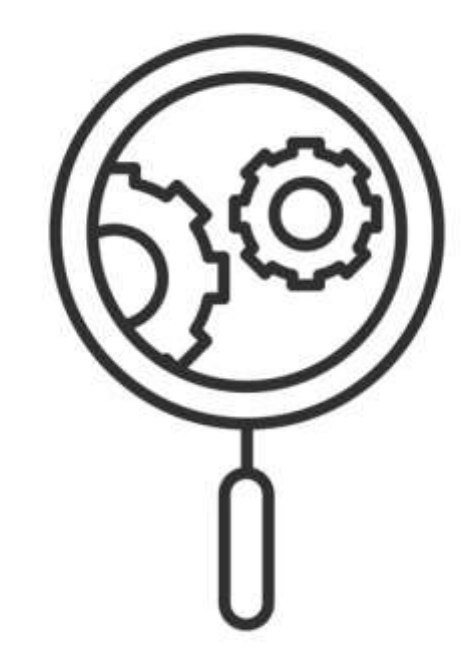

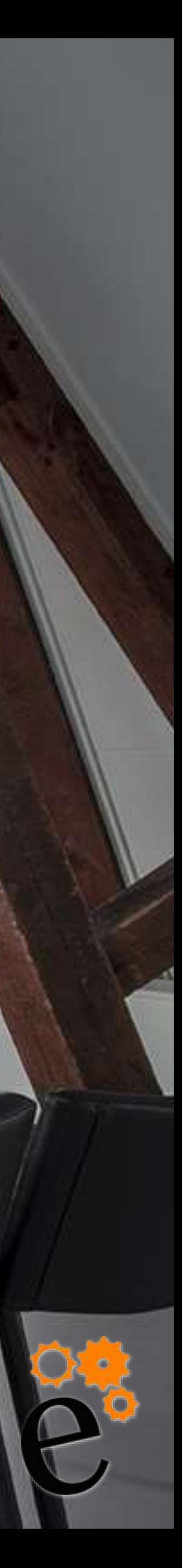

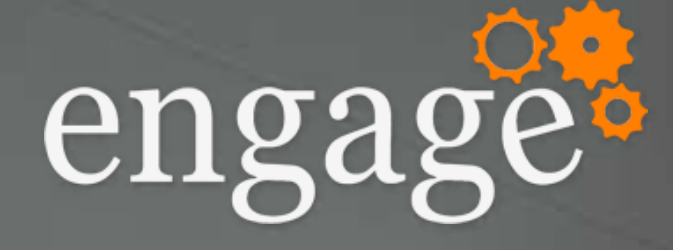

# Domino Fitness Check: WHAT?

### o Cluster Management o Health o Configuration

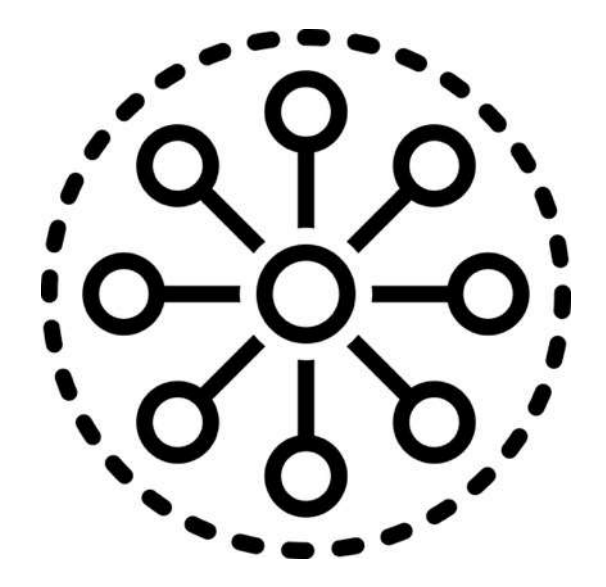

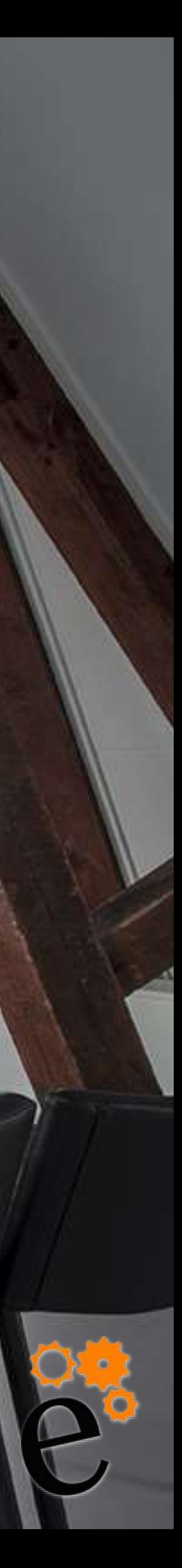

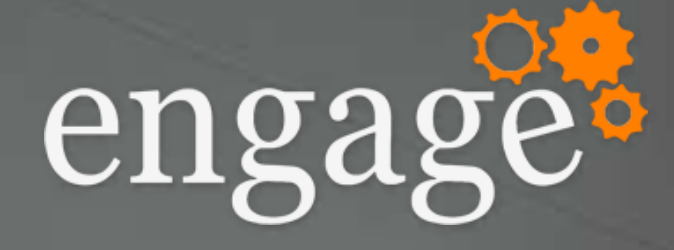

### **• Replication** o Topology o Settings

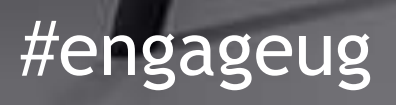

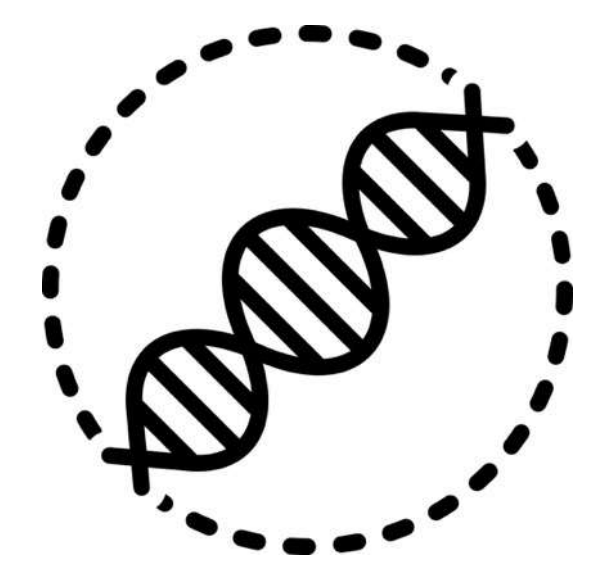

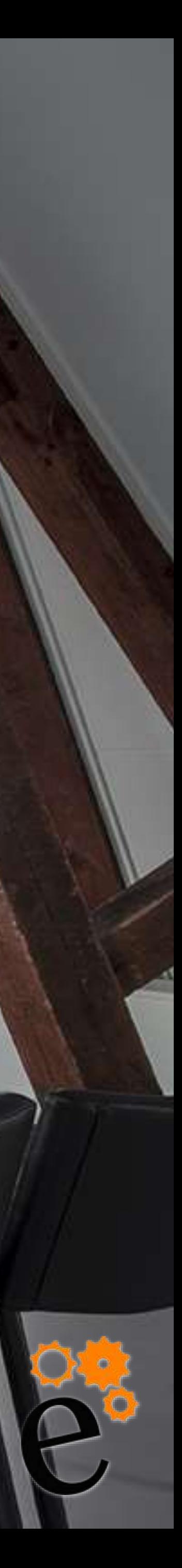

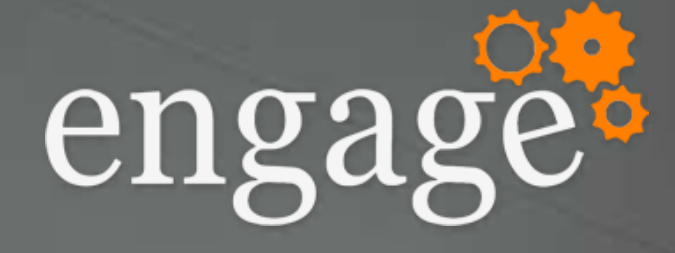

# Domino Fitness Check: WHAT?

๏ Directory Management ๏ Domino Directory ๏ Group Management ๏ Directory Assistance ๏ LDAP

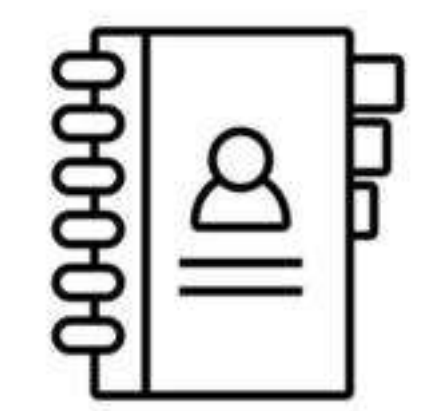

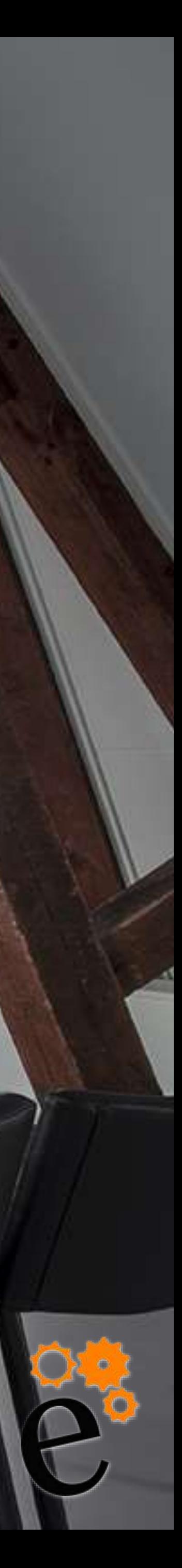

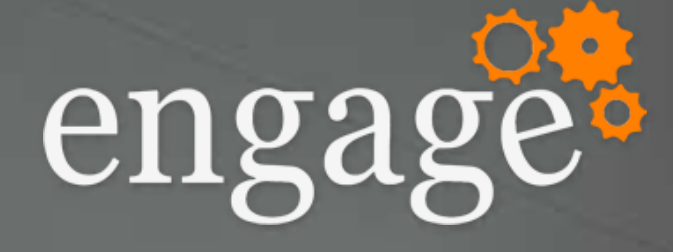

# Domino Fitness Check: WHAT?

๏ Agent Management ๏ Server Agent Settings ๏ Agent Security Settings ๏ Agent Timeout Settings

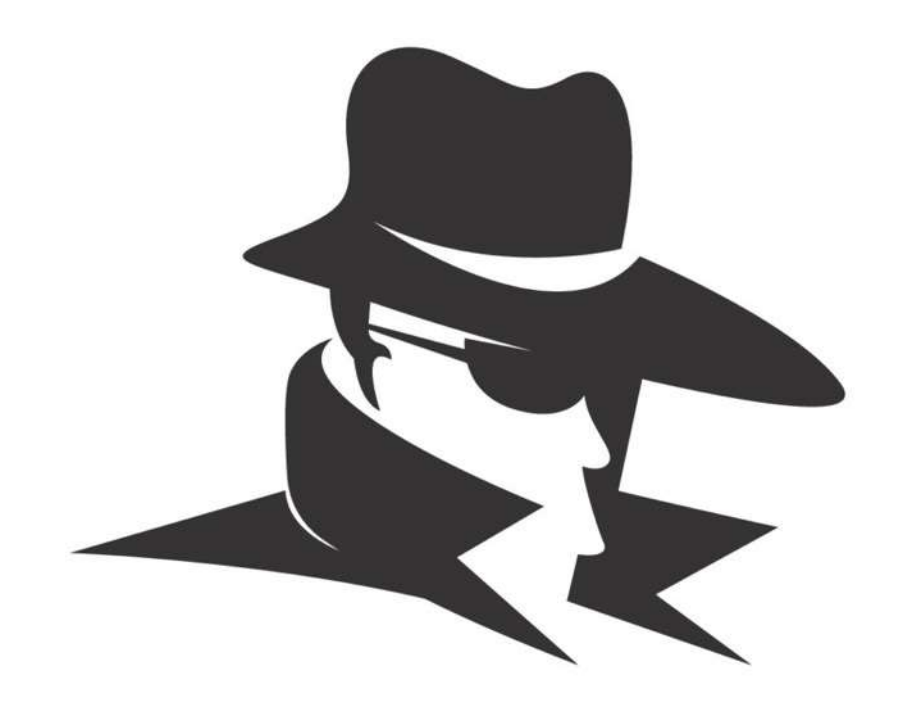

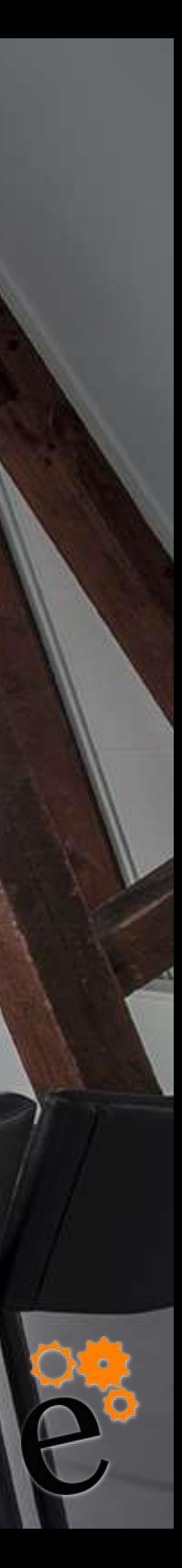

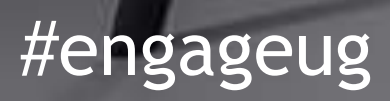

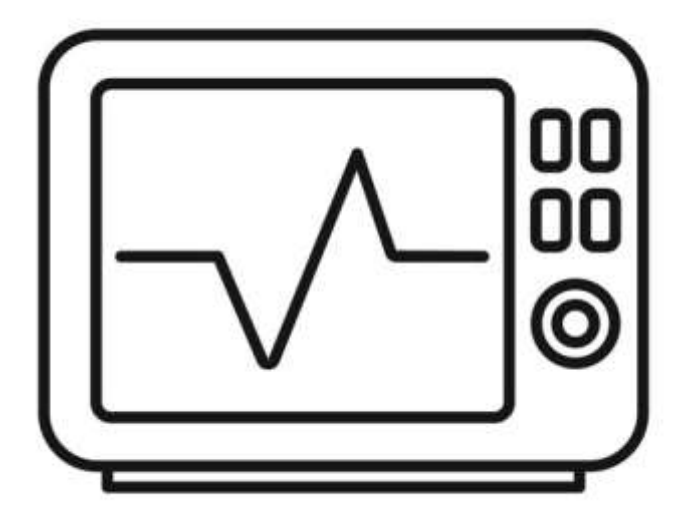

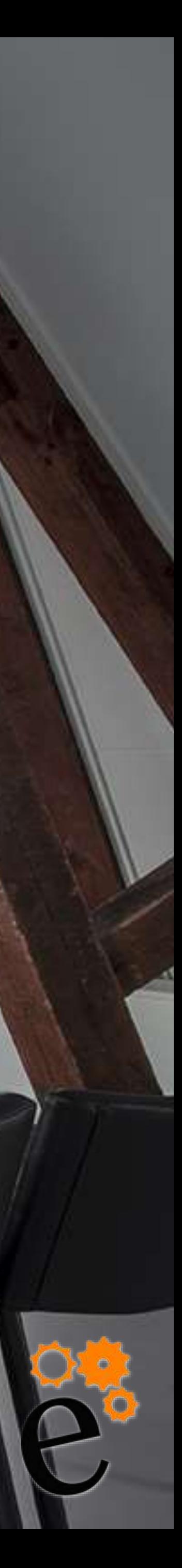

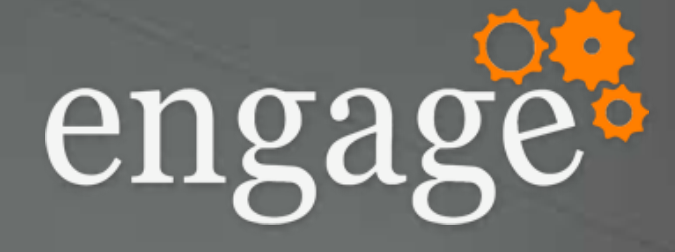

### ๏ Monitoring & Event Management ๏ DDM, Collection & Events Settings ๏ Fault, restart & alerting settings

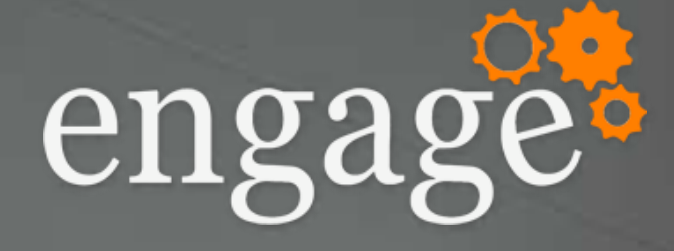

### o Security

- o ID Vault
- o Notes/Web Authorisation
- o ECL
- o Default ACLs

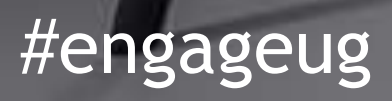

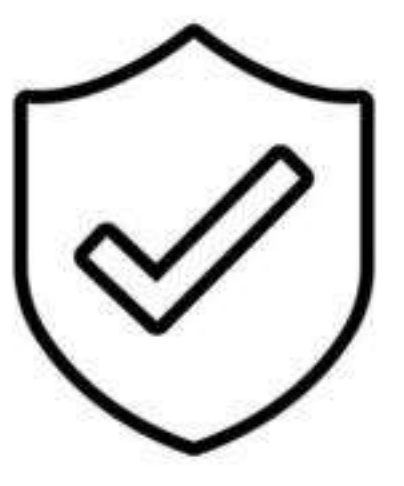

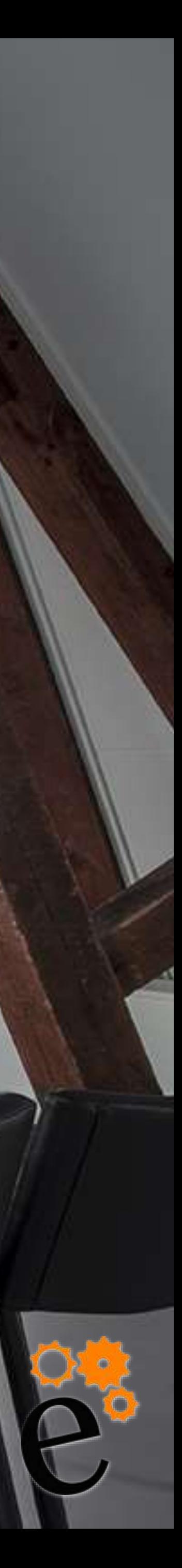

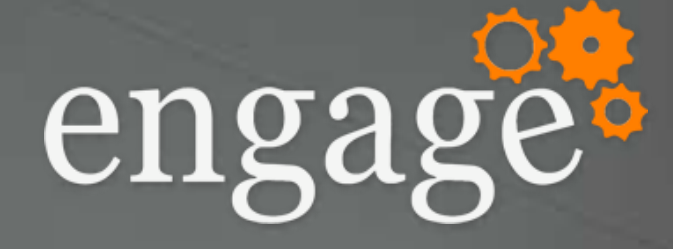

#### o Web Server o Web Server Config o TLS

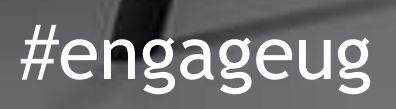

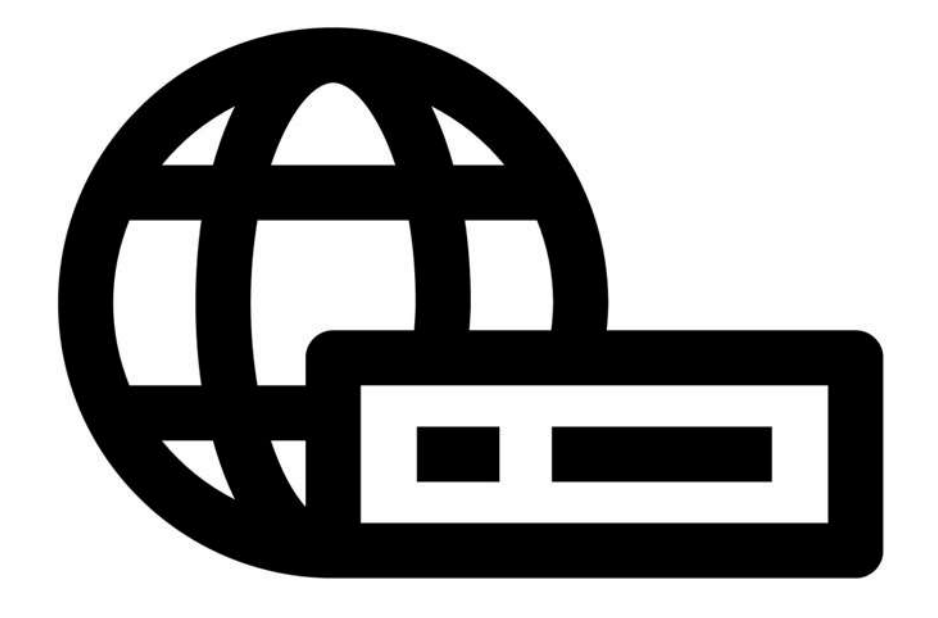

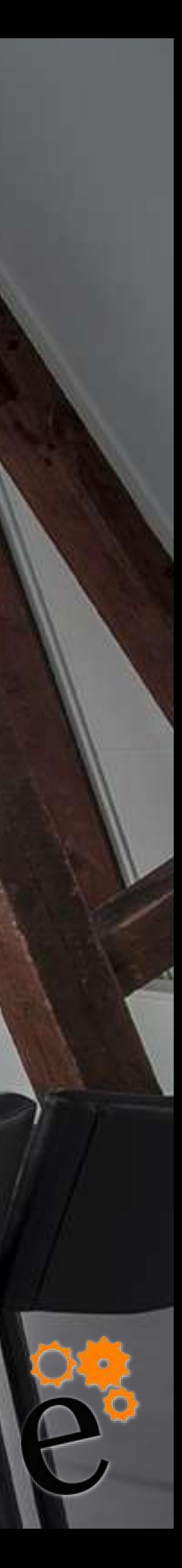

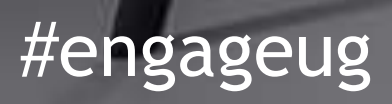

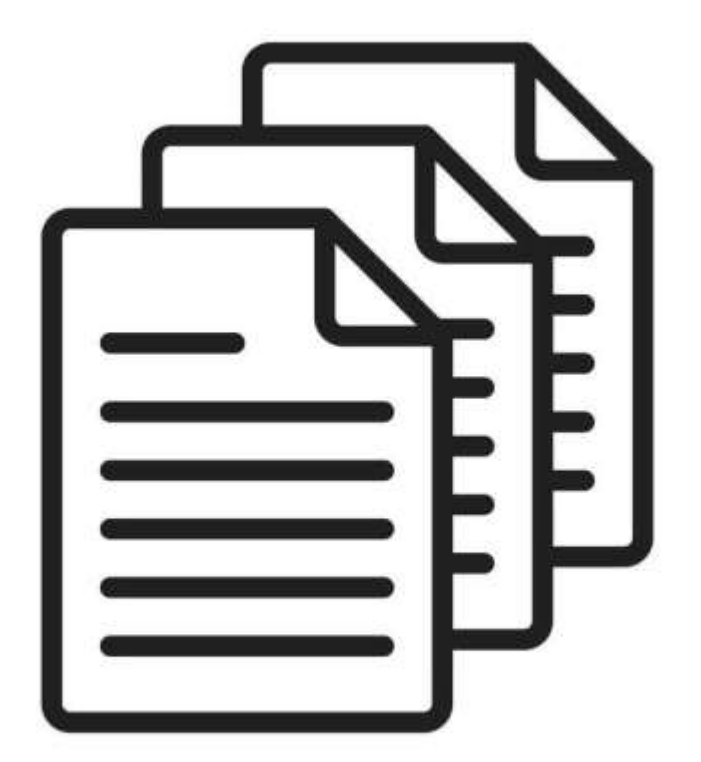

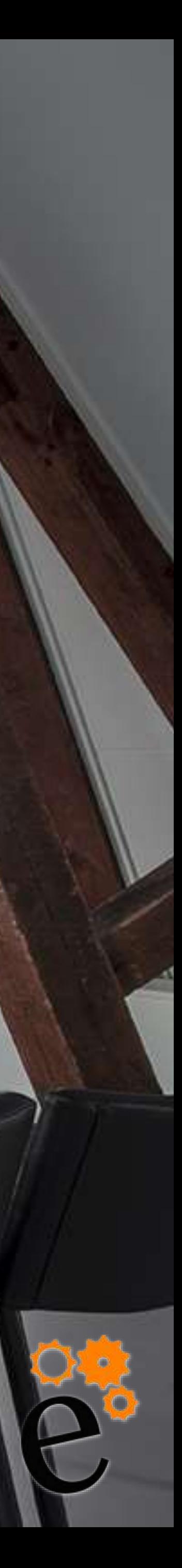

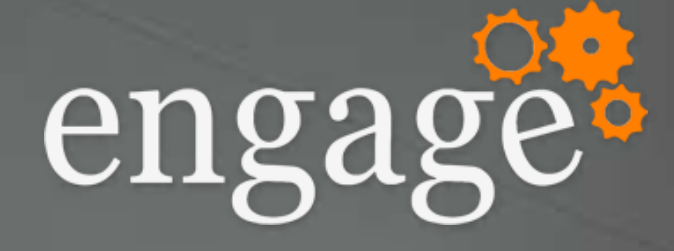

#### ๏ Policies

- ๏ Organisational
- ๏ Explicit
- ๏ Precedence
- ๏ Settings documents

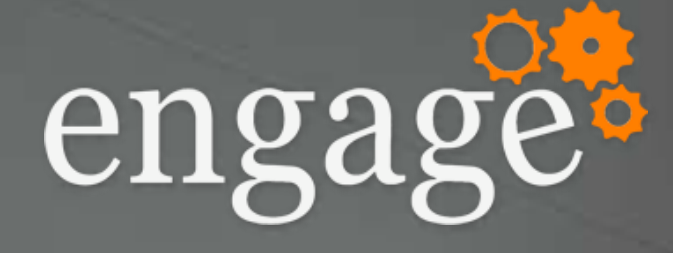

# Domino Fitness Check: WHAT?

o Application Management ๏ Template management ๏ Updates management ๏ Application clustering

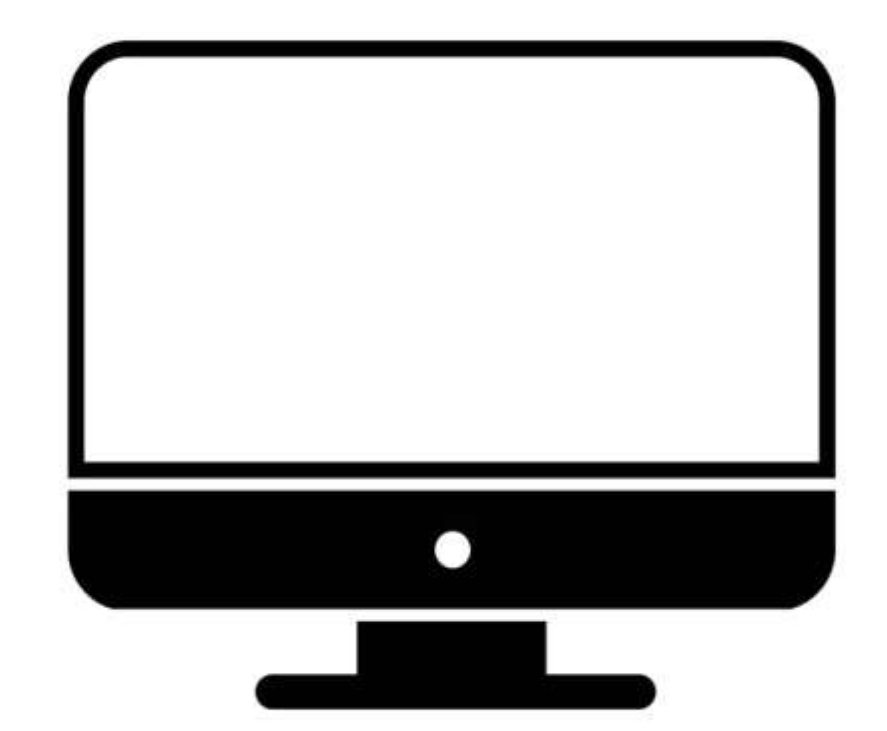

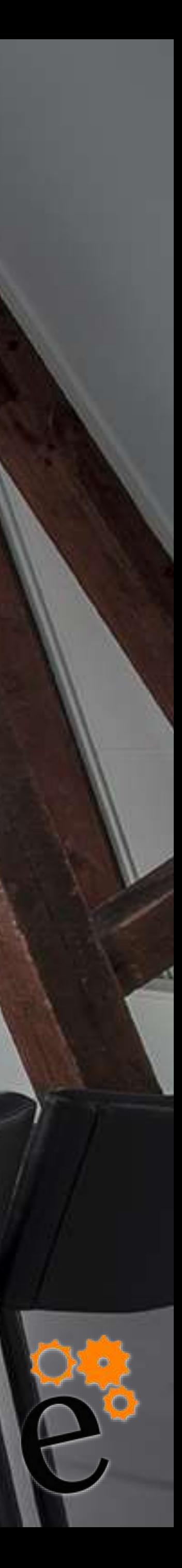

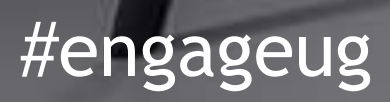

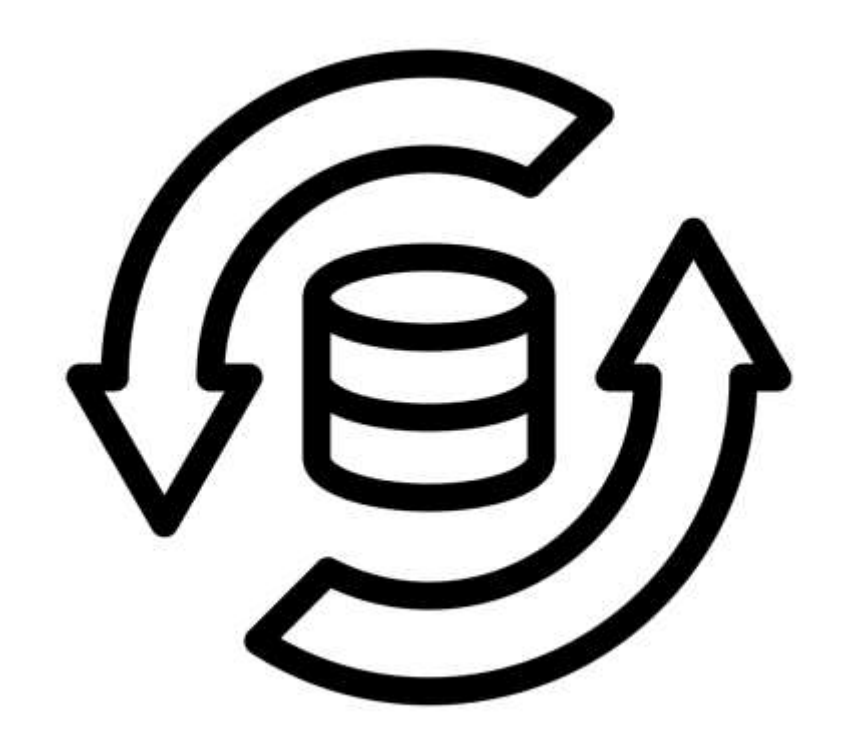

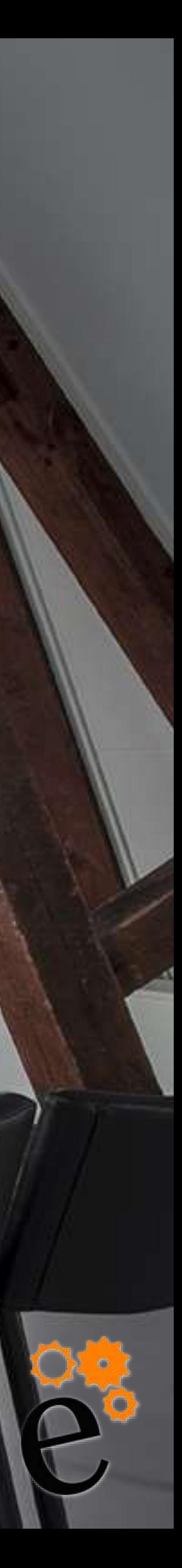

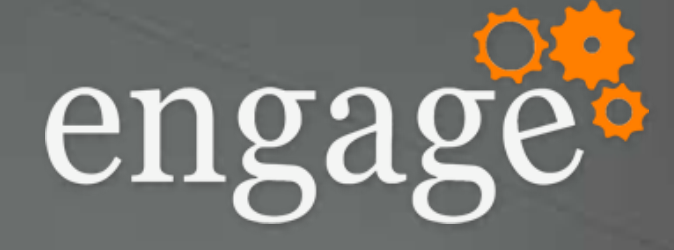

#### ๏ Backup processes ๏ Database backup processes ๏ Database backup tools

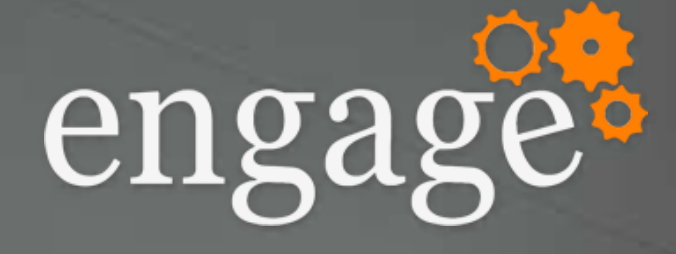

# Domino Fitness Check: WHAT?

#### ๏ New Features

- ๏ One-touch setup/automation
- ๏ Active Directory lookup
- ๏ DKIM
- o New backup/restore capabilities
- ๏ Containerised Domino servers

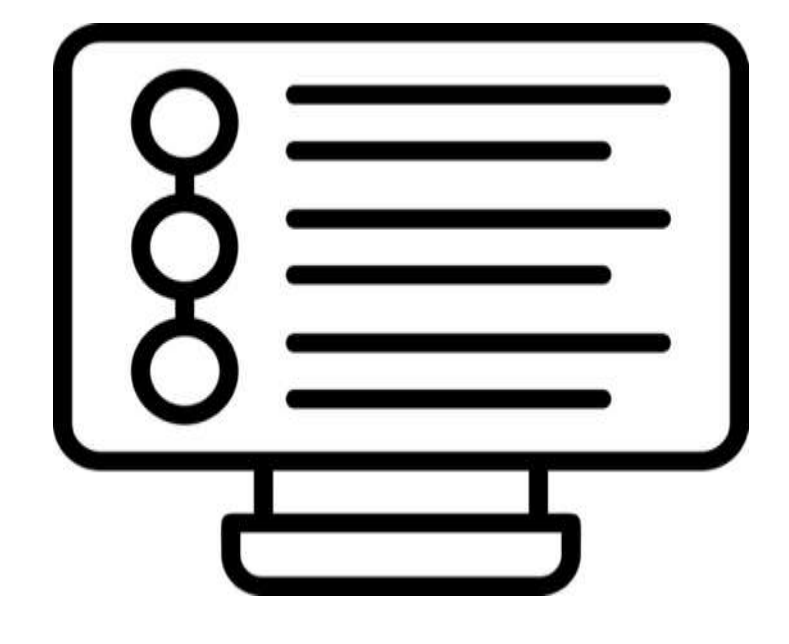

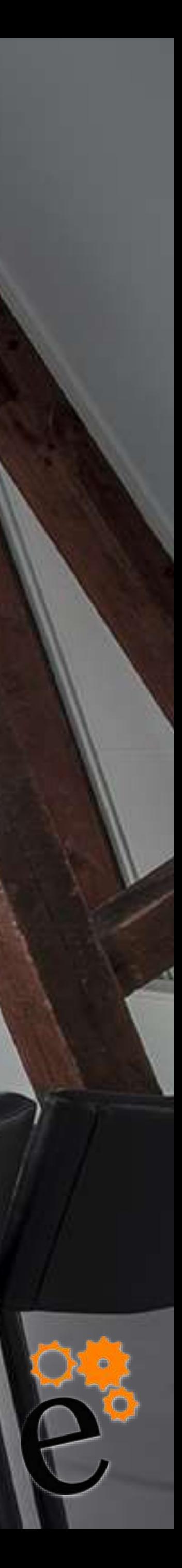

### OUT<sup></sup>

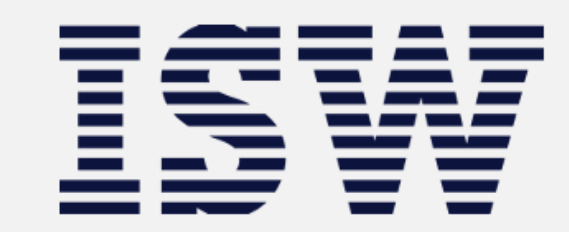

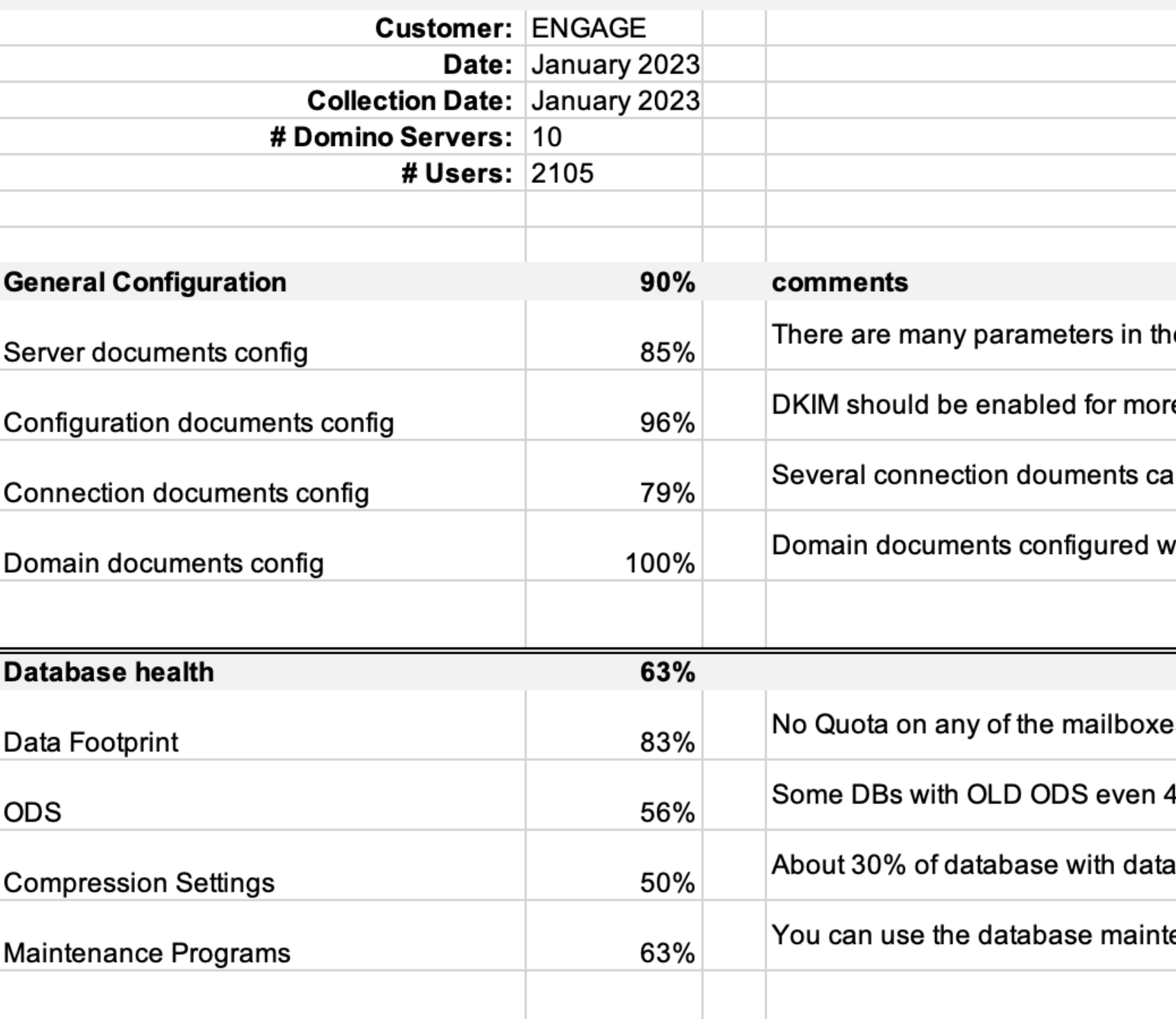

#engageug

### Outcomes

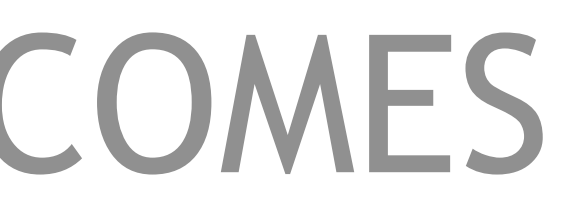

**HCL Domino Health Check** 

e security tab that need attention

re secure mail transfer

an be consolidated

vell

ЭS

41 and 43, which will be better to match ODS with server version

o compression and 70% with design compression

tenance (DBMT) tool for performing multiple daily/weekly administrative tasks

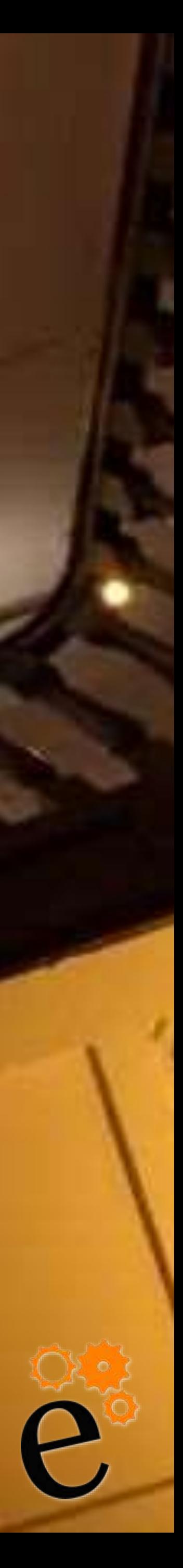

### OUTCOMES

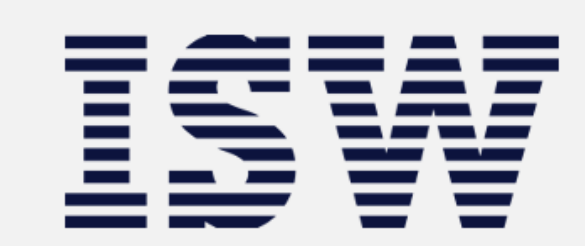

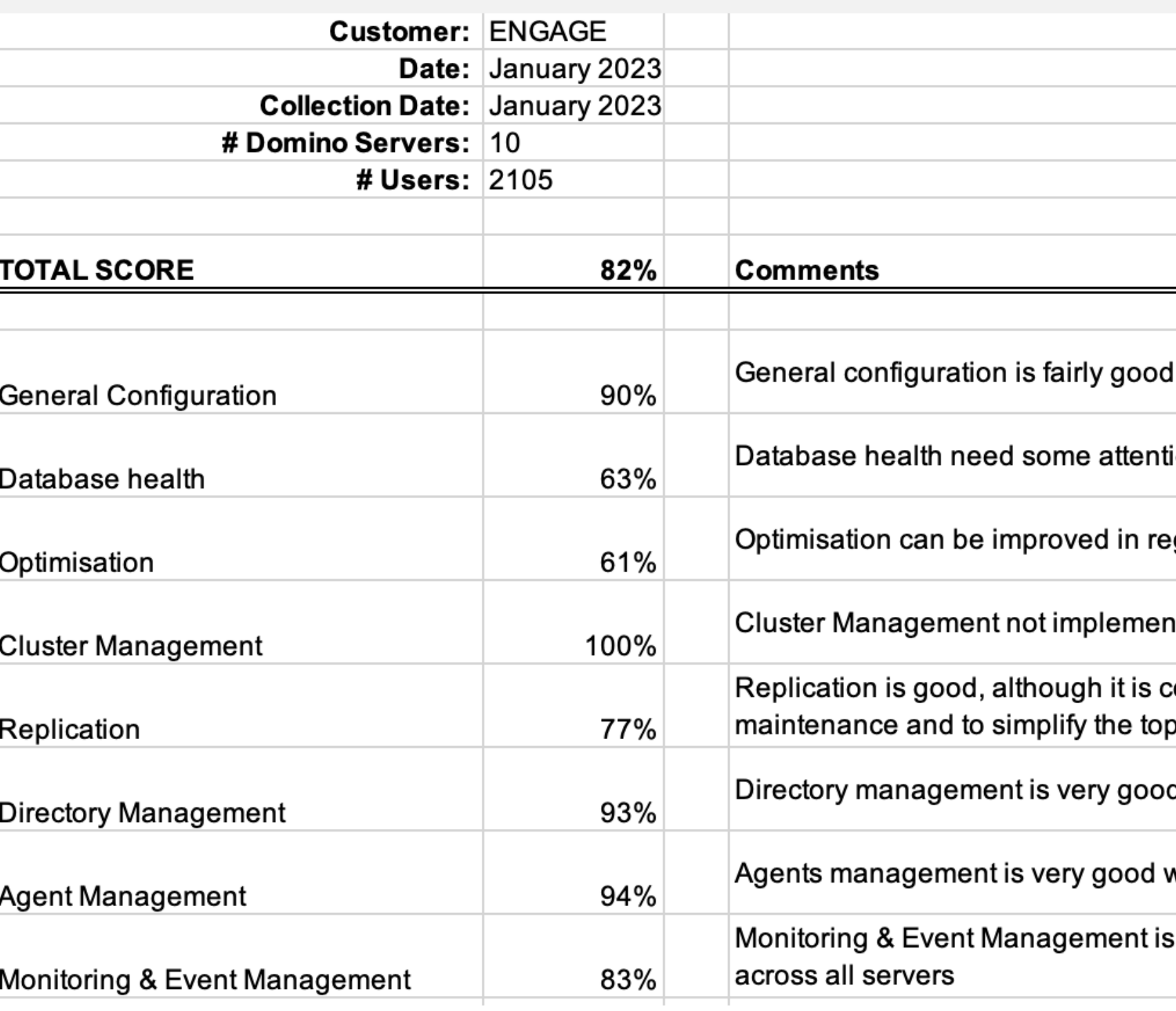

#engageug

### Outcomes

**HCL Domino Health Check** 

1. Attention for Security section and connection documents

tion for improvements as compression and improve maintenance tasks

egard to disk space and db performance

nted although it is highly recommended from redundancy perspective and disaster recovery policy.

configured and working well across al the environment a couple of points to be considered to improve pology

d with a minor modification needed across ACL and LDAP tasks than can be removed in non-used servers

with some modification needed in security to maintain it's level to be high

 $\sf s$  well configured with some improvement needed in DDM configuration ant to make sure all fault restart enabled  $\sf |$ 

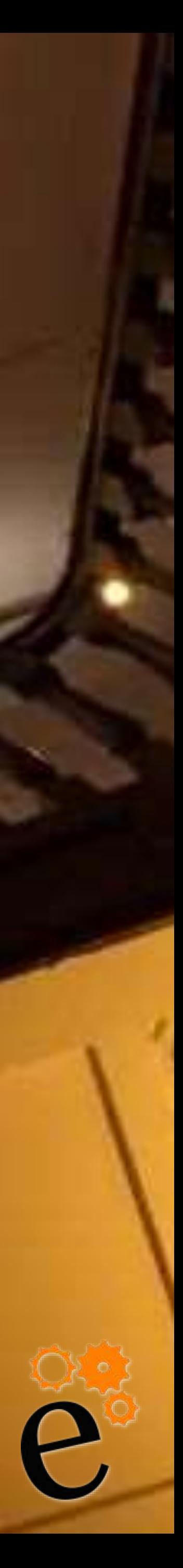

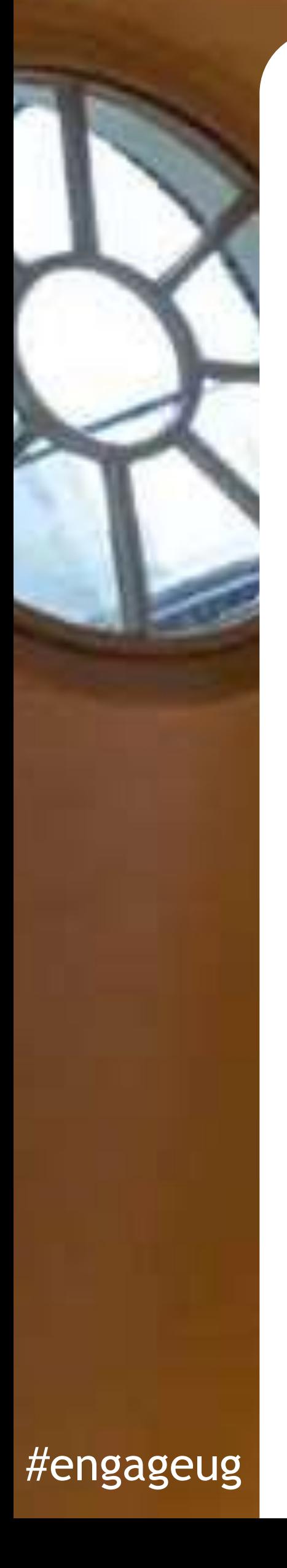

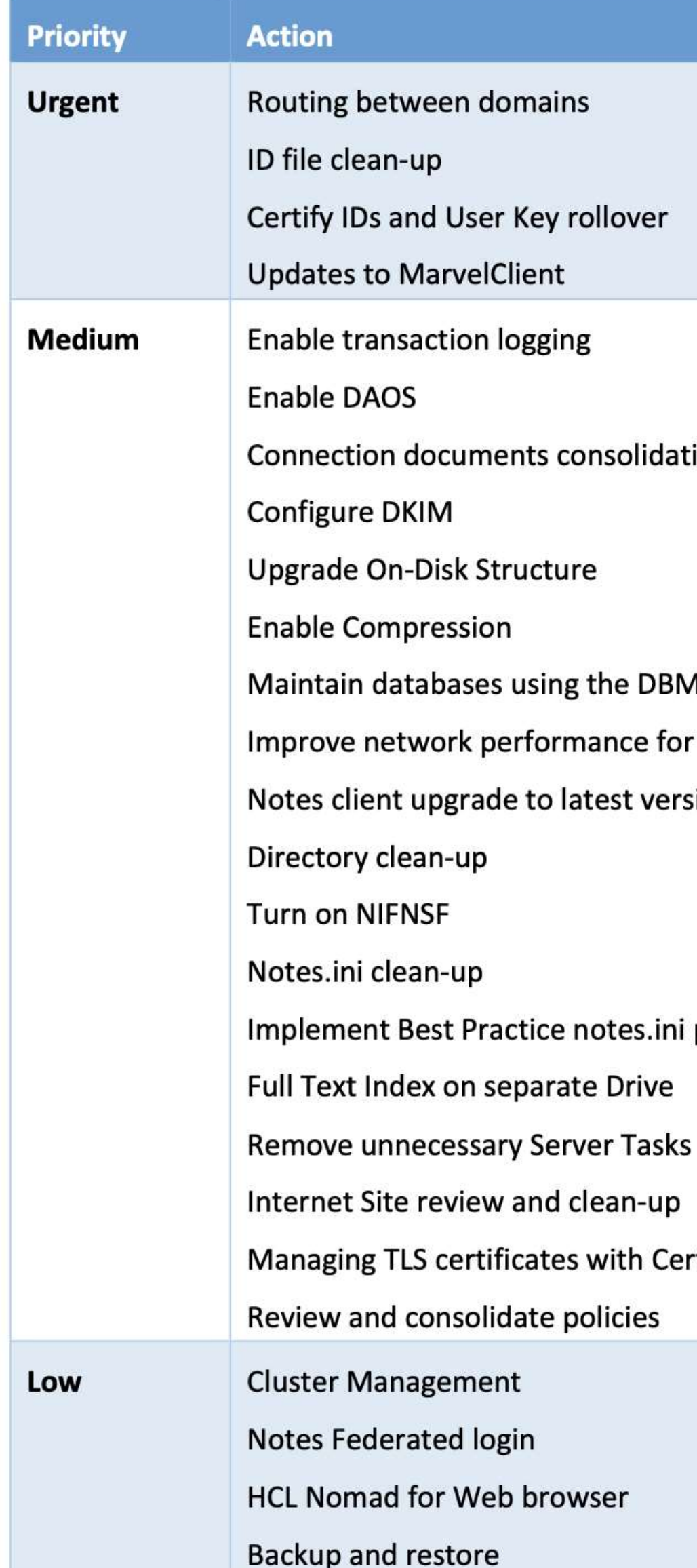

### **Outcomes**

ion

**MT** tool HCL Notes client sion 12.0.2

parameters across all servers

rtificate Manager

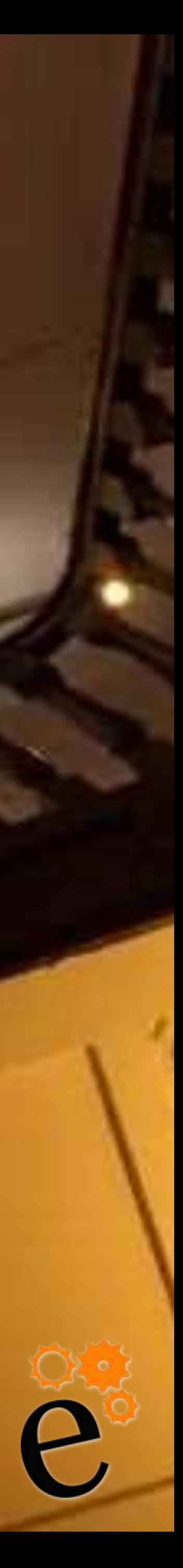

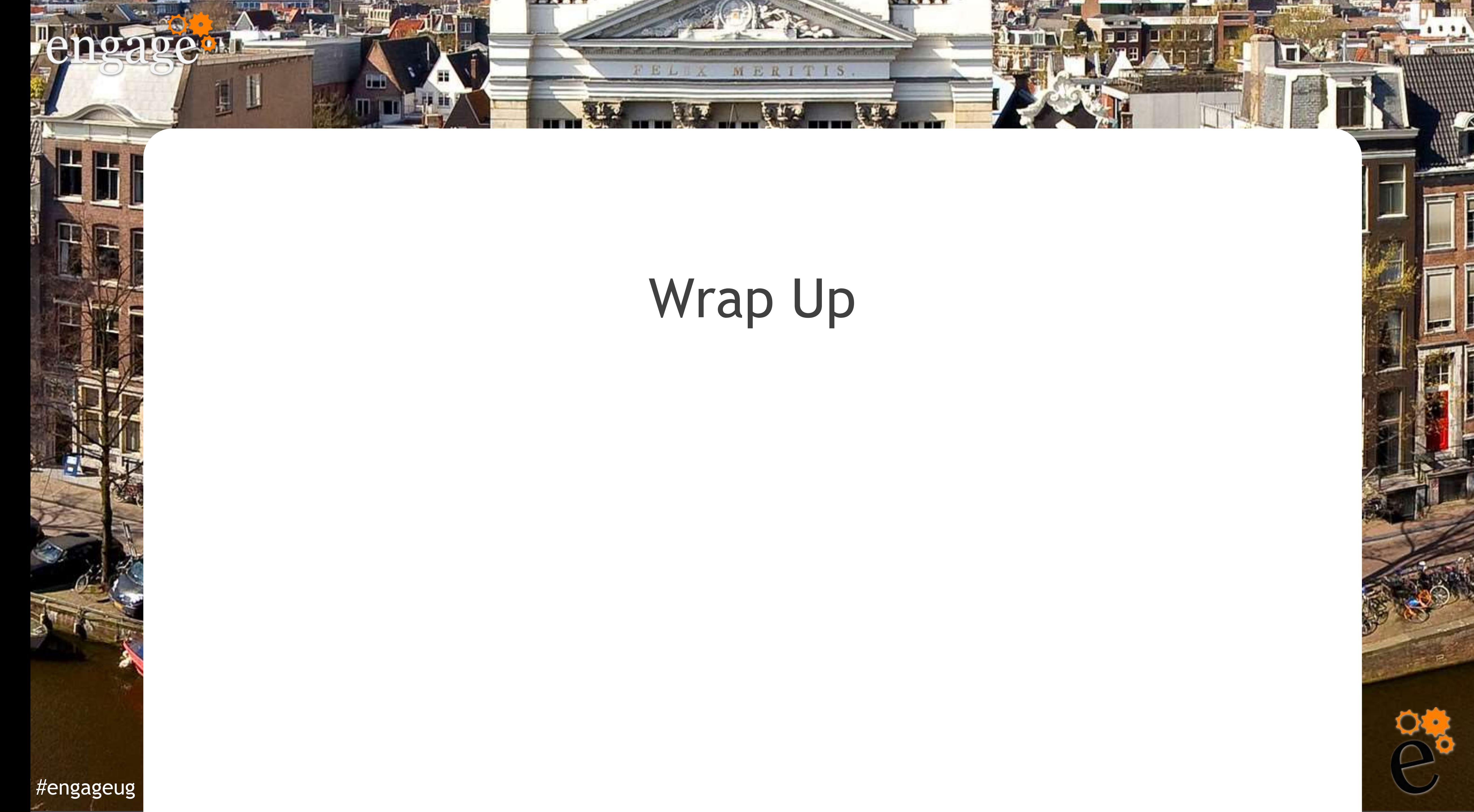

# Health Check Parameters

#### This is not an exhaustive list… but it's PLENTY to get you started on a health check!

### enga

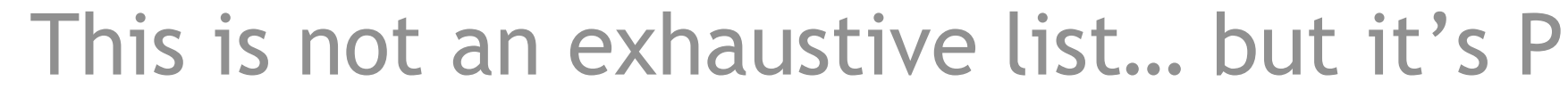

SERVER INFO Server Server Title FQDN Domino Version Operating System CPU count Server memory Disk space Domino binaries Domino data Domino transaction logs Domino DAOS data Domino FTI Domino Views SERVER DOCUMENTS Directory Assistance Load Internet configurations from Server\Internet Sites documents: Run NSD To Collect Diagnostic Information Automatically Restart Server After Fault/Crash Cleanup Script / NSD Maximum Execution Time: Server Shutdown Timeout: Maximum Fault Limits: Mail Fault Notification to: Administrators Full Access Administration **Administrators** Database Administrators Full Remote Console Administrators View only administrators

System Administrators

Restricted System Administrator Administer server from a browser Sign or Run unrestricted methods and operations Sign agents to run on behalf of someone else Sign agents or XPages to run on behalf of the invoker Sign or Run restricted Lotus script/java agents Run Simple and formula Agents Sign script libraries to run on behalf of someone else Run Restricted java/java script/COM agents Run Unrestricted java/java script/COM agents Compare Public keys Allow anonymous Notes connections Check passwords on Notes IDs Internet authentication Access server Not access server Create databases & templates Create new replicas Create master templates Allowed to use monitors Not allowed to use monitors Trusted servers Passthru Use Access this server Route through Cause calling Destinations allowed Notes network Ports Port Protocol

Notes network

Net address Enabled Web TCP/IP Port Number Web TCP/IP Port Status Enforce server access setting Web SSL port number Web SSL port Status Directory (LDAP) TCP/IP Port Number Directory (LDAP) TCP/IP Port Status Enforce server access setting SSL port number SSL port Status Mail (SMTP Inbound) TCP/IP Port Status Enforce server access setting Mail (SMTP Outbound) TCP/IP Port Status; Enforce server access setting Admin Process Maximum number of threads: Day Max concurrent agents: Day Max LotusScript/Java execution time: Night Max concurrent agents: Night Max LotusScript/Java execution time: Domain Catalog Enabled? Directory Cataloger Enabled? Directory Cataloger Schedule Internet Cluster Manager Configured? AD Password Sync Configured? Host Name Domino Web Engine Session authentication Web SSO Configuration

Java Servlet support Transaction Logging Enabled? Log path: Logging style: DAOS Enabled Minimum size of object before Domino will store in DAOS: DAOS base path: Defer object deletion for: DAOS object encryption: DAOS encryption strength: DAOS Tier 2 Enabled Notes Traveler Enabled Maximum Memory Size: IPC Socket Ports: External Server URL: Access server: Not access server: Remote user commands: User managed security: CONFIG DOCUMENTS Type Ahead License Tracking Enforce Internet Password Lockout Smart Upgrade Database Link Limit Concurrent Smart Upgrade Provisioning settings are enabled Basics Number of mailboxes Address lookup Exhaustive lookup Relay host for messages leaving the local internet domain

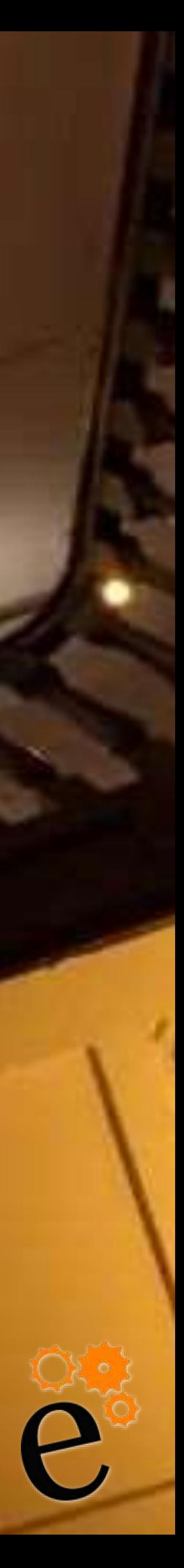

# Health Check Parameters

#### engag

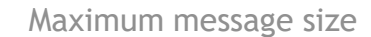

Send all messages as low priority if the message size is between

Allow messages to be sent only to the following external internet domains

Deny messages to be sent to the following external internet domains (\* means all)

Allow messages only from the following internet hosts to be sent to external internet domains

Deny messages from the following internet hosts to be sent to external internet domains (\* means all)

Perform Anti-Relay enforcement for these connecting hosts

Exclude these connecting hosts from anti-relay checks

Exceptions for authenticated users

DNS Blacklist filters

DNS Blacklist sites

Desired action when a connecting host is found in a DNS Blacklist

Custom SMTP error response for rejected messages

Verify connecting hostname in DNS

Verify that local domain recipients exist in the Domino Directory

Deny mails to groups

Deny messages intended for the following internet addresses

Allow messages only from the following Internet addresses to be sent to the Internet

Deny messages from the following Internet addresses to be sent to the Internet

Allow messages only from the following Notes addresses to be sent to the Internet

Deny messages from the following Notes addresses to be sent to the Internet

Maximum delivery threads

Encrypt all delivered mail

Pre-delivery agents

Pre-Delivery agent timeout

User rules mail forwarding

Reverse Path for forwarded mail Over warning threshold notifications Over quota notification Error interval Over quota enforcement Server Rules Message disclaimers Message tracking Message tracking collection interval Log message subjects Allowed to track messages Allowed to track subjects Message Recall Allow recall of messages with unread status Do not allow recall of messages older than **Journaling** Out-of-Office Restrict name lookups to primary directory only NOTES.INI Settings HCL iNotes Tab Configured? Activity Logging is enabled (y/n) Enabled logging types Checkpoint interval Log checkpoint at midnight Log checkpoints for prime shift Prime shift interval Activity Trends Enable activity trends collector Activity trends collector database path Time of day to run activity trends collector

Days of the week to collect observations

Activity Trends Data Profile Options Mail-in Database for diagnostic reports Maximum size of diagnostic message including attachments (in MB) Maximum size of NSD output to attach (in MB) Maximum amount of console output file to attach (in KB) Diagnostic file patterns Remove diagnostic files after a specified number of days Number of days to keep diagnostic files Fault Analyzer Run FaultAnalyzer on Fault DBs on this server Run Fault Analyzer on Remove attachments from duplicate faults Sync Active Directory passwords to Domino Password change requests expire after Managers of password sync request databases: CONNECTION DOCUMENTS DOMAIN DOCUMENTS DATA FOOTPRINT Total # databases Total Domino Data size (on disk) GB Total # Mail Files Total Mail File size (on disk) GB # Mail Files with Quota # Mail Files without Quota ODS COMPRESSION SETTINGS # databases with Data Compression # databases with Design Compression MAINTENANCE PROGRAMS NETWORK COMPRESSION network compression enabled (y/n)

#### CLUSTER HEALTH # of cluster replica tasks work queue depth value CLUSTER CONFIG REPLICATION TOPOLOGY Replication of core DBs (names.nsf, admin4, events4 etc.) configured to best practice? Too many or unnessesary Connection documents REPLICATION SETTINGS DOMINO DIRECTORY DD Config Profile Domino domain defined by this Domino Direcotry Auto-populated group members update interval Use more secure internet passwords List of Admins allowe to create cross domain config docs DD ACL GROUPS # of total groups # of security groups # of mail groups # of multi-purpose groups # of termination groups localdomainservers in use (y/n) localdomainadmins in use (y/n) otherdomainservers in use (y/n) DIRECTORY ASSISTANCE directory assistance enabled (y/n) directory assistance documents LDAP # servers LDAP enabled

LDAP CONFIG

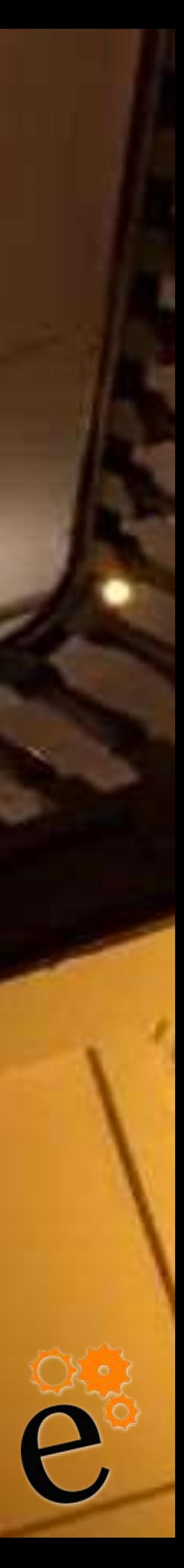

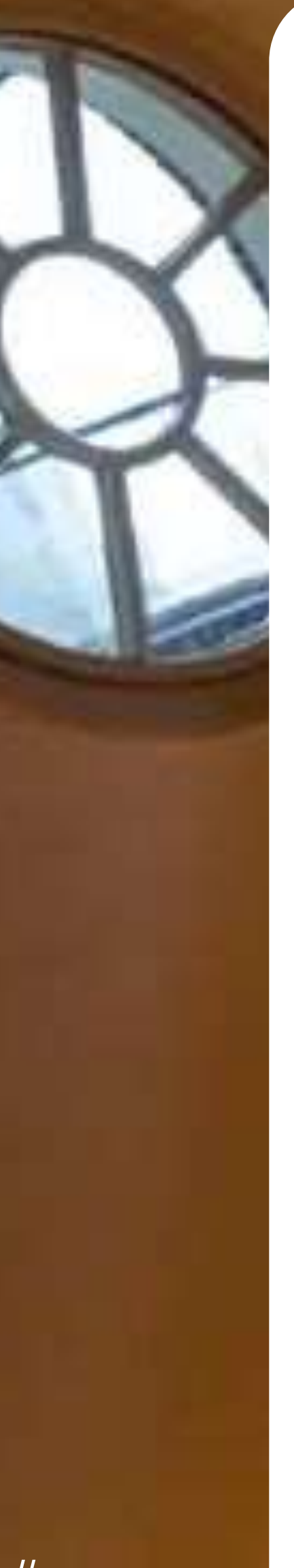

Anonynous Users Can query Allow write access Timeout Max entries returned DN required on bind MONITORING & EVENT MANAGEMENT DDM / Monitoring Configuration enabled (y/n) Server Collection Hierarchy configured (y/n) Administration / Auto-Close Probes Enabled (y/n) Fault, restart & alerting settings ID VAULT ID Vault DB created (y/n) ID Vault Trust Certificated created and current (y/n) ID Vault administrators defined (y/n) ID password reset roles defined (y/n) NOTES/WEB AUTHORISATION ID Public Key Specification Password Key width Certificate expiration date Custom Password Policy Enabled Notes Shared Login Enabled Federated Login Enabled Name variations for web authorisation SECURITY SETTINGS Default Security Settings Document Created (y/n) Security Settings Document assigned to Policy (y/n) Use Custom Password Policy for Notes Clients Check password on Notes ID file Allow Users to Change Internet Password over HTTP Update Internet Password When Notes Password Changes Don't prompt for a password from other programs

Enforce Password Expiration Required Change Interval Required Password Quality Mandated encryption standard: Minimum allowable key strength: Maximum allowable key strength: Preferred key strength: ID Vault configured in settings Document (y/n) Assigned vault: Forgotten password help text (y/n) Enforce password change after password has been reset: Allow Notes-based programs to use the Notes ID Vault: Whitelist rules configured for proxies (y/n) ECL Admin ECL configured (y/n) Admin ECL contains correct server groups/wildcards Admin ECL contains correct user groups/wildcards Admin ECL does not contain other/external signers DEFAULT ACLS Mail Files DEFAULT ACLS Domino Directory TLS CertMgr task enabled (y/n) CertStore DB created (y/n) TLS configured for all web sites (y/n) Strong Ciphers used (y/n) **ORGANISATIONAL** Organisational Policy created & deployed (y/n) Default Security Settings Assinged to Org Policy (y/n) Settings Assigned to Org Policy (y/n) **EXPLICIT** # Explicit Policies created & deployed

# Health Check Parameters

# Explicit Policies assigned using Policy Assignment PRECEDENCE Policy Precedence configured correctly for explicit **SETTINGS** # Setup Settings Documents # Archiving Settings Documents # Desktop Settings Documents # Security Settings Documents # Mail Settings Documents # Connections Settings Documents # IBM Traveler Settings Documents # Roaming Settings Documents # Symphony Settings Documents MARVELCLIENT HEALTH Analyze & Config DB up to date latest version (y/n) Replication healthy (y/n) DB Size healthy Cleanup Task enabled mc.dll DEPLOYMENT mc.dll deployed to all Notes users latest DLLs (including 64-bit) deployed into config DB Installation document correctly configured AUDIT ACTIONS default audit actions enabled Client data correctly uploaded to Analyze DB Audit agent configured MANAGEMENT ACTIONS Config actions running without error MCUPGRADE Latest MCUpgrade deployed Latest Notes clients & Fix Packs Indexed

At least 1 Upgrade config created Messaging & Notifications Configured TEMPLATES MANAGEMENT Dedicated server/domain to host templates (y/n) Master template versioning tracked (y/n) # mail templates used use customised mail templates? (y/n)

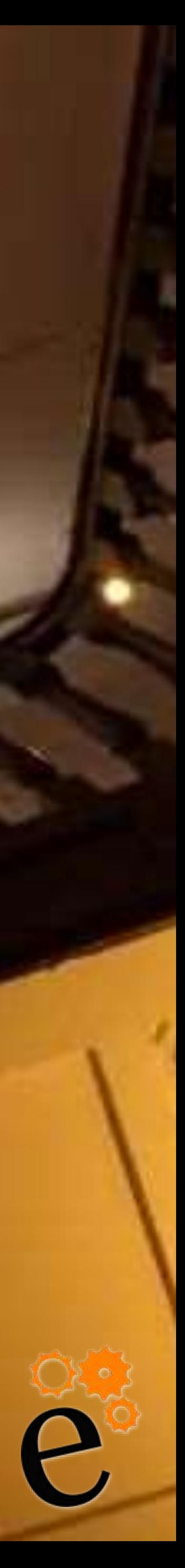